# 無線局等情報検索

# Web-API のリクエストの

# 設定方法及び提供データの内容について

(Ver.1.3.0)

# 令和2年3月

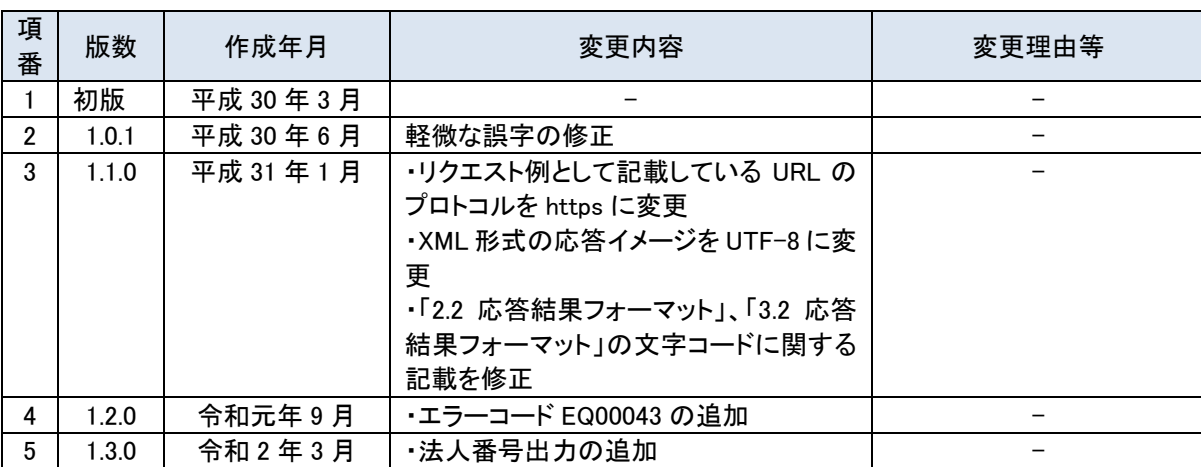

# 改版履歴

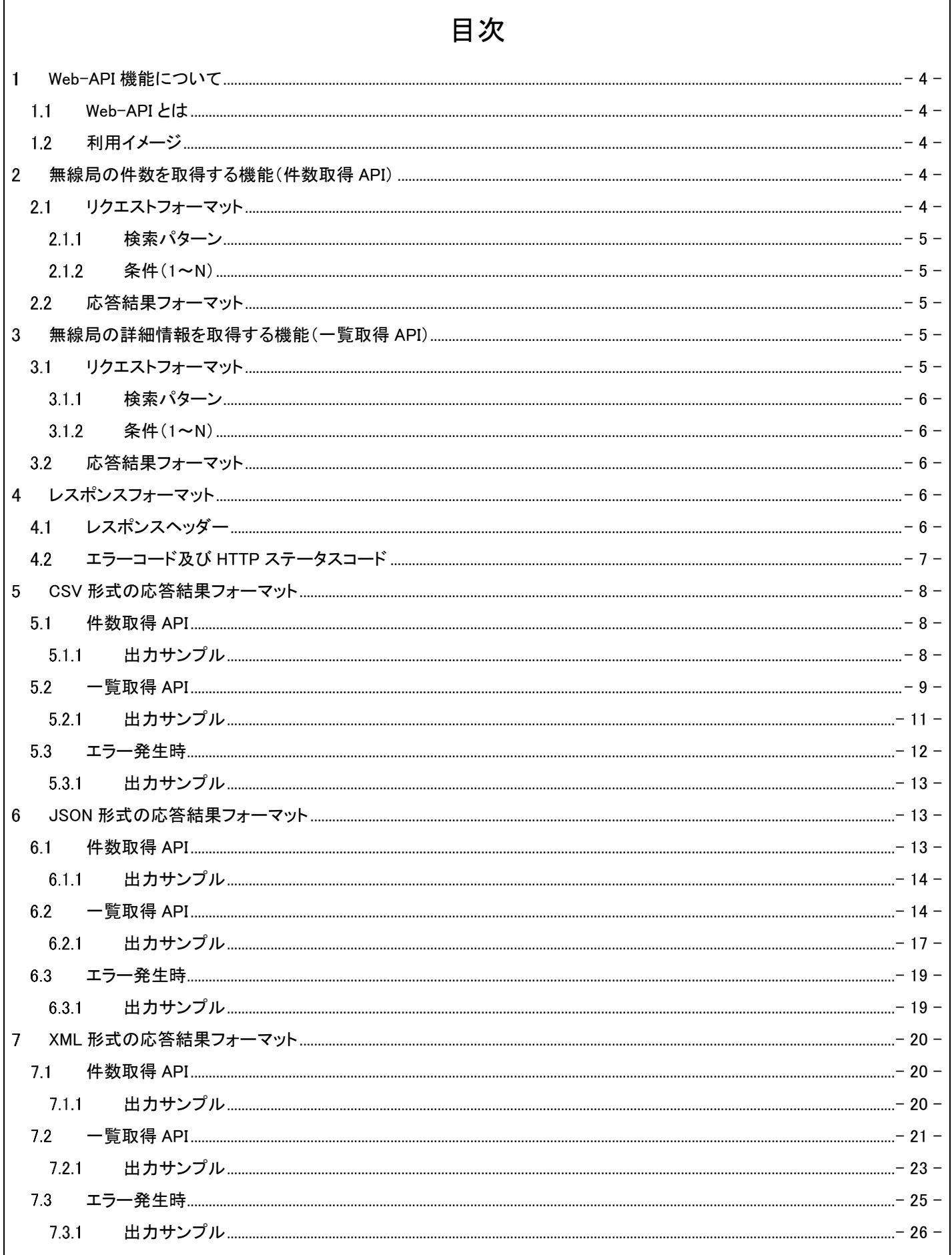

 $\overline{\phantom{a}}$ 

### <span id="page-3-1"></span><span id="page-3-0"></span>1 Web-API 機能について

#### Web-API とは

Web‐API 機能は、利用者のシステムから抽出条件を指定してリクエストを送信し、送信された条件に合致する無線局等 情報を利用者側のシステムに応答(返却)するサービス(機能)です。

Web-API 機能では、「無線局の件数を取得する機能」と「無線局の詳細情報を取得する機能」を提供しています。各情 報を取得するためのインターフェースは REST 方式として提供し、応答(返却)形式は CSV、JSON、XML の中から利用者 が指定したフォーマットを返却します。

- 無線局の件数を取得する取得機能(件数取得 API)
- 無線局の詳細情報を取得する機能(一覧取得 API)

# <span id="page-3-2"></span>1.2 利用イメージ

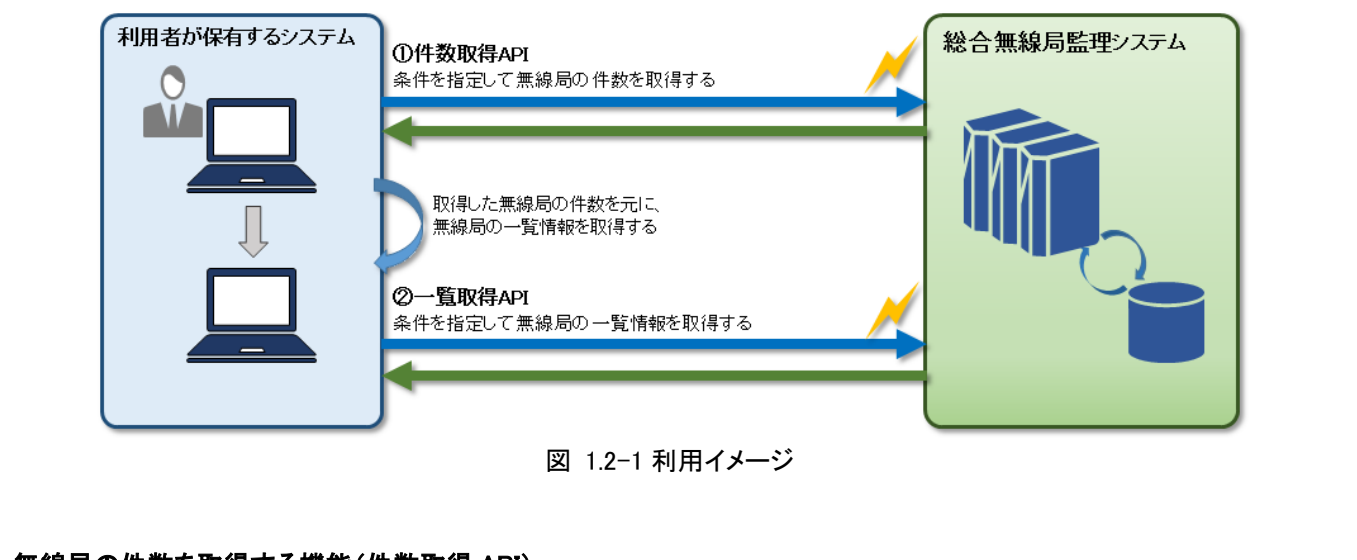

#### <span id="page-3-3"></span>無線局の件数を取得する機能(件数取得 API)

件数取得 API は、検索条件を指定してリクエストを送信することで、指定した検索条件に当てはまる無線局の免許情報 (または登録情報)の件数を取得することができます。電波利用ホームページの「無線局等情報検索 - エキスパート検索」 で検索条件を指定して得られる無線局の件数と同等です。

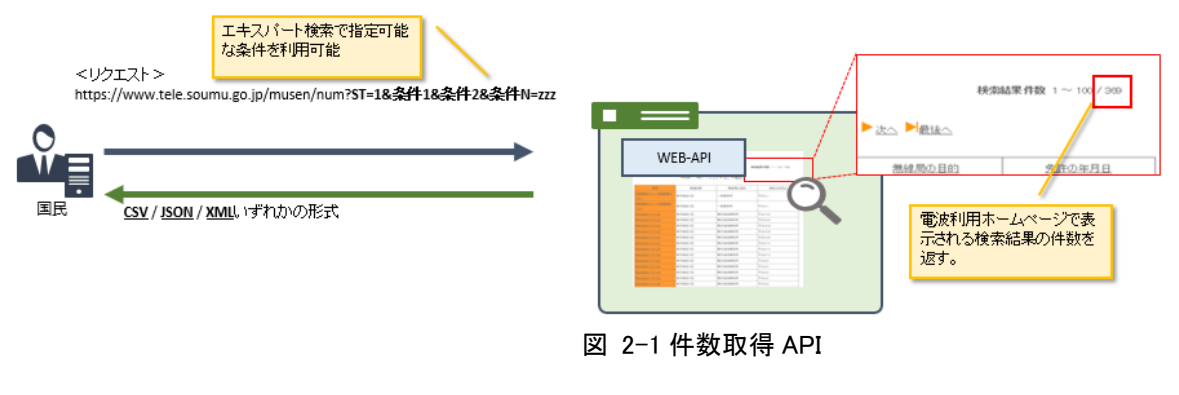

<span id="page-3-4"></span>2.1 リクエストフォーマット

件数取得 API のリクエストのフォーマットは以下のとおりです。 四角で囲った「検索パターン」、「条件 1~N」に指定する値について説明します。

https://www.tele.soumu.go.jp/musen/num?ST=検索パターン&条件 1&条件 2&条件 N...&文字コード

#### <span id="page-4-0"></span>2.1.1 検索パターン

検索パターンには、下記 2 種から検索方法を選び、検索パターン値を指定します。

| 検索方法   | 検索パターン値 | 内容                        |
|--------|---------|---------------------------|
| 免許情報検索 |         | 開設されている無線局(免許状)の情報を検索します。 |
|        |         | 電波利用ホームページの「無線局等情報検索 - エキ |
|        |         | スパート検索(免許情報タブ)」で利用可能な検索と同 |
|        |         | 等です。                      |
| 登録情報検索 |         | 開設されている無線局(登録状)の情報を検索します。 |
|        |         | 電波利用ホームページの「無線局等情報検索 - エキ |
|        |         | スパート検索(登録情報タブ)」で利用可能な検索と同 |
|        |         | 等です。                      |

表 211-1 件数取得 API 検索パターン一覧

#### <span id="page-4-1"></span>2.1.2 条件(1~N)

条件については、対応する項目値を「項目 ID=項目値」という形式で指定し、各条件を"&"で繋ぐことで設定すること ができます。指定可能な条件と各条件の項目 ID、項目値は「別紙 Web-API のリクエスト条件一覧」を参照してくださ い。

#### <span id="page-4-2"></span>2.2 応答結果フォーマット

応答結果は出力形式で指定した形式で返却されます。応答結果はヘッダー情報とレコード情報に分類され、ヘッダー情 報にデータ更新日と総件数、レコード情報には取得した無線局の件数が出力されます。

応答結果の文字コードは、条件の「文字コード(MC)」で指定した値によって変わり、「UTF-8(デフォルト)」または 「Shift\_JIS」で返却されます。条件の「文字コード(MC)」については「別紙 Web-API のリクエスト条件一覧」を参照してくだ さい。

出力形式に CSV を指定した場合の応答結果フォーマットは「[5.1](#page-7-1) [件数取得](#page-7-1) API」、JSON を指定した場合は「[6.1](#page-12-2) [件数取](#page-12-2) 得 [API](#page-12-2)」、XML を指定した場合は「[7.1](#page-19-1) [件数取得](#page-19-1) API」をそれぞれ参照してください。

#### <span id="page-4-3"></span>無線局の詳細情報を取得する機能(一覧取得 API)

一覧取得 API は、検索条件を指定してリクエストを送信することで、指定した検索条件に当てはまる無線局の一覧と各 無線局の免許情報(または登録情報)を取得することができます。電波利用ホームページの「無線局等情報検索 - エキ スパート検索」で検索条件を指定して得られる無線局の情報と同等です。

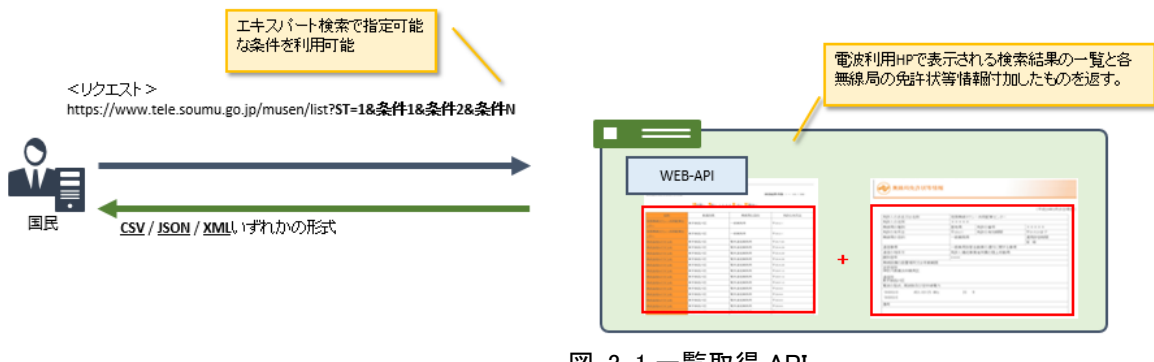

図 3-1 一覧取得 API

#### <span id="page-4-4"></span>3.1 リクエストフォーマット

一覧取得 API のリクエストのフォーマットは以下の通りです。 四角で囲った「検索パターン」、「条件 1~N」に指定する値について説明します。

https://www.tele.soumu.go.jp/musen/list?ST=検索パターン&条件 1&条件 2&条件 N

#### <span id="page-5-0"></span>3.1.1 検索パターン

検索パターンには、下記 2 種から検索方法を選び、検索パターン値を指定します。

| 検索方法   | 検索パターン値 | 内容                                                                                          |
|--------|---------|---------------------------------------------------------------------------------------------|
| 免許情報検索 |         | 開設されている無線局(免許状)の情報を検索します。<br>電波利用ホームページの「無線局等情報検索 - エキ                                      |
|        |         | スパート検索(免許情報タブ)」で利用可能な検索と同<br>等です。                                                           |
| 登録情報検索 | 2       | 開設されている無線局(登録状)の情報を検索します。<br>電波利用ホームページの「無線局等情報検索 - エキ<br>スパート検索(登録情報タブ)」で利用可能な検索と同<br>等です。 |

表 3.1.1-1 一覧取得 API の検索パターン一覧

#### <span id="page-5-1"></span>3.1.2 条件(1~N)

条件については、対応する項目値を「項目 ID=項目値」という形式で指定し、各条件を"&"で繋ぐことで設定すること ができます。指定可能な条件と各条件の項目 ID、項目値は「別紙 Web-API のリクエスト条件一覧」を参照してくださ い。

#### <span id="page-5-2"></span>3.2 応答結果フォーマット

応答結果は出力形式で指定した形式で返却されます。応答結果はヘッダー情報とレコード情報に分類され、ヘッダー情 報にデータ更新日と総件数、レコード情報には取得した無線局の情報が出力されます。無線局の情報には無線局の一覧 情報と詳細情報(免許状等情報または登録状等情報)が出力されますが、詳細情報に出力される項目は様式によって異 なるため、様式の全項目を出力し、該当しない項目は空欄で出力されます。

応答結果の文字コードは、条件の「文字コード(MC)」で指定した値によって変わり、「UTF-8(デフォルト)」または 「Shift\_JIS」で返却されます。条件の「文字コード(MC)」については「別紙 Web-API のリクエスト条件一覧」を参照してくだ さい。

出力形式に CSV を指定した場合の応答結果フォーマットは「[5.2](#page-8-0) [一覧取得](#page-8-0) API」、JSON を指定した場合は「[6.2](#page-13-1) [一覧取](#page-13-1) 得 [API](#page-13-1)」、XML を指定した場合は「[7.2](#page-20-0) [一覧取得](#page-20-0) API」をそれぞれ参照してください。

#### <span id="page-5-4"></span><span id="page-5-3"></span>4 レスポンスフォーマット

#### 4.1 レスポンスヘッダー

Web-API 機能によって出力されるヘッダーは「図 4.1-1 [レスポンスヘッダー」](#page-5-5)の通りです。Content-Type は出力形式及 び、文字コードによって「表 4.1-1 [Content-Type](#page-5-6) 一覧」のように変わります。

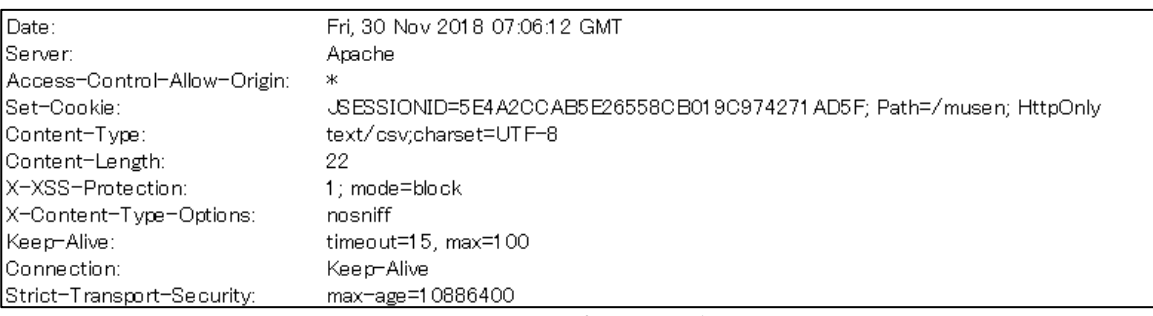

図 4.1-1 レスポンスヘッダー

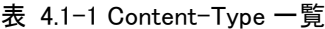

<span id="page-5-6"></span><span id="page-5-5"></span>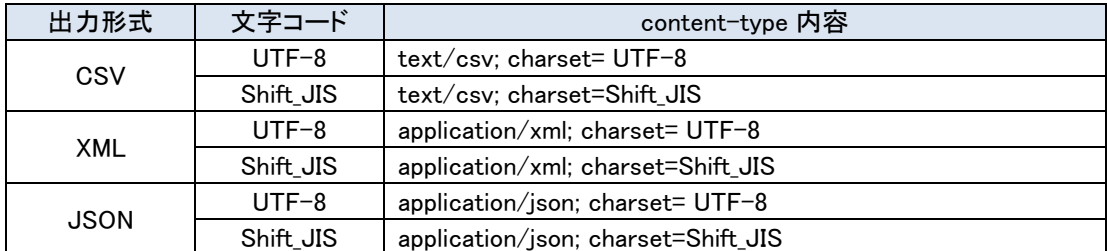

# 4.2 エラーコード及び HTTP ステータスコード

<span id="page-6-0"></span>リクエストに誤りがある場合などには、HTTP ステータスコードのほか、エラーの詳細についてわかるように、エラーコー ド及びエラーメッセージを指定された出力形式で返却します(デフォルトは CSV 形式)。

|                   |         | ᅩ                                                       |
|-------------------|---------|---------------------------------------------------------|
| HTTP ステー<br>タスコード | エラーコード  | エラーの内容                                                  |
| 400               | EQ00001 | 検索パターン(ST)は 1 又は 2 を設定して下さい。                            |
| 400               | EQ00002 | 出力形式(OF)は1~3の範囲で設定して下さい。                                |
| 400               | EQ00003 | 詳細情報付加(DA)には0又は1を設定して下さい。                               |
| 400               | EQ00004 | スタートカウント(SC)は半角数字で設定して下さい。                              |
| 400               | EQ00005 | スタートカウント(SC)は9桁以内で設定して下さい。                              |
| 400               | EQ00006 | 取得件数(DC)には1~3の範囲で設定して下さい。                               |
| 400               | EQ00007 | 詳細情報付加(DA)に 1 が設定されている場合は、取得件数<br>(DC)に3は指定できません。       |
| 400               | EQ00008 | 無線局の種別(OW)に存在しない無線局が設定されていま<br>す。                       |
| 400               | EQ00009 | 無線設備の規格(OW2)に存在しない無線設備の規格が設定<br>されています。                 |
| 400               | EQ00010 | 所轄総合通信局(IT)に存在しない所轄総合通信局が設定さ<br>れています。                  |
| 400               | EQ00011 | 都道府県/市区町村(HCV)に存在しない都道府県/市区町村<br>が設定されています。             |
| 400               | EQ00012 | 都道府県/市区町村(HCV)の設定値が重複しています。                             |
| 400               | EQ00013 | 無線局の目的(MK)に存在しない無線局の目的が設定されて<br>います。                    |
| 400               | EQ00014 | 通信事項(TSNJK)に存在しない通信事項が設定されていま<br>す。                     |
| 400               | EQ00015 | 基幹放送の種類(KHS)に存在しない基幹放送の種類が設定<br>されています。                 |
| 400               | EQ00016 | 周波数(始)(FF)は半角英数字で設定して下さい。                               |
| 400               | EQ00017 | 周波数(始)(FF)の小数点の位置が不正です。                                 |
| 400               | EQ00018 | 周波数(始)(FF)は 17 文字以内で設定して下さい。                            |
| 400               | EQ00019 | 周波数(終)(TF)は半角英数字で設定して下さい。                               |
| 400               | EQ00020 | 周波数(終)(TF)の小数点の位置が不正です。                                 |
| 400               | EQ00021 | 周波数(終)(TF)は 17 文字以内で設定して下さい。                            |
| 400               | EQ00022 | 周波数(終)(TF)は0以外の数字で設定して下さい。                              |
| 400               | EQ00023 | 周波数の(始~終)の大小関係が不正です。                                    |
| 400               | EQ00024 | 周波数(単位)(HZ)は1~3の範囲で設定して下さい。                             |
| 400               | EQ00025 | 周波数(単位)(HZ)に 1 を設定した場合は、周波数を整数部<br>10桁、小数部6桁以内で設定して下さい。 |
| 400               | EQ00026 | 周波数(単位)(HZ)に2を設定した場合は、周波数を整数部 7<br>桁、小数部9桁以内で設定して下さい。   |
| 400               | EQ00027 | 周波数(単位)(HZ)に3を指定した場合は、周波数を整数部4<br>桁、小数部 12 桁以内で設定して下さい。 |
| 400               | EQ00028 | 免許人名称/登録人名称(NA)は 100 文字以内で設定して下さ<br>い。                  |
| 400               | EQ00029 | 免許人名称/登録人名称(NA)に空白文字のみの設定は行え<br>ません。                    |
| 400               | EQ00030 | 呼出符号(MA)は 12 文字以内で設定して下さい。                              |
| 400               | EQ00031 | 呼出符号(MA)は半角英数字で設定して下さい。                                 |
| 400               | EQ00032 | 呼出符号(MA)に空白文字のみの設定は行えません。                               |
| 400               | EQ00033 | 船舶航空機名(AS)は 30 文字以内で設定して下さい。                            |
| 400               | EQ00034 | 船舶航空機名(AS)は全角で設定して下さい。                                  |
| 400               | EQ00035 | 船舶航空機名(AS)に空白文字のみの設定は行えません。                             |

表 [4.2-](#page-6-0)1 エラーコード一覧

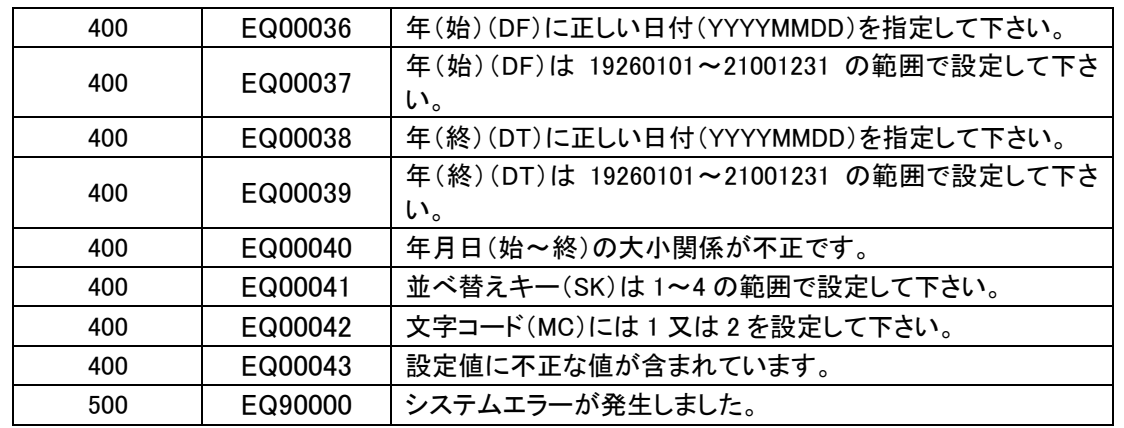

# <span id="page-7-1"></span><span id="page-7-0"></span>5 CSV 形式の応答結果フォーマット

### 件数取得 API

出力形式に CSV を指定した場合の件数取得 API の応答結果フォーマットは以下の通りです。

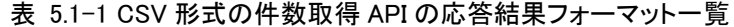

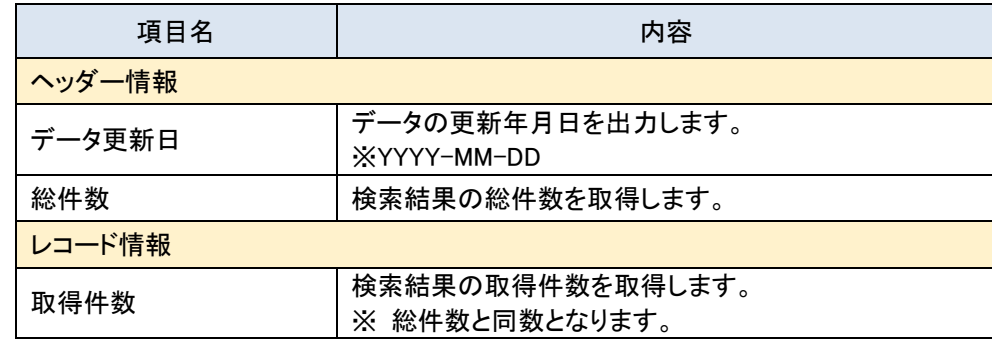

#### <span id="page-7-2"></span>5.1.1 出力サンプル

● リクエスト

https://www.tele.soumu.go.jp/musen/num?ST=1&OF=1&OW=AT

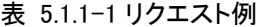

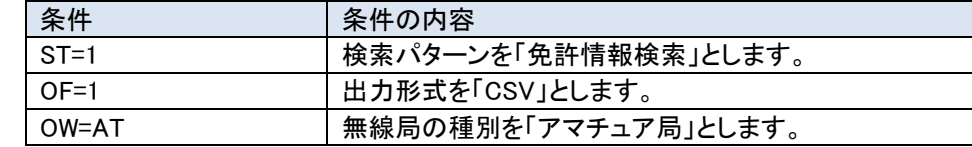

#### ● 応答結果

<ヘッダー情報>

応答結果の 1 行目にデータ更新日、総件数の 2 項目が応答されます。

#### 表 5.1.1-2 ヘッダー情報例

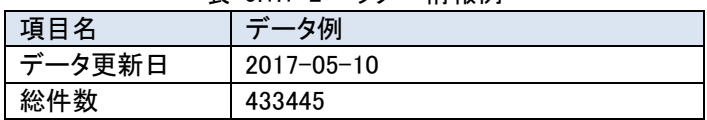

#### <レコード情報>

CSV データの 2 行目に取得した無線局の件数が応答されます。

表 5.1.1-3 レコード情報例

|      | $\sim$ 0.1.1 $\circ$ $\sim$ $\sim$ $\sim$ $\sim$ $\sim$ $\sim$ $\sim$ |
|------|-----------------------------------------------------------------------|
| 項目名  | タ例                                                                    |
| 取得件数 | 433445                                                                |

● 応答結果イメージ

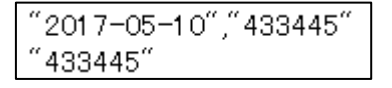

図 5.1.1-1 CSV 形式での出力イメージ

# <span id="page-8-0"></span>一覧取得 API

出力形式に CSV を指定した場合の一覧取得 API の応答結果フォーマットは以下の通りです。なお、CSV 形式の場 合、改行コードは「¥n」にエスケープします。(「表 5.2-3 CSV [形式でのエスケープ文字一覧」](#page-10-1)参照)。

表 5.2-1 CSV 形式の一覧取得 API の応答結果フォーマット一覧(免許情報)

| 項目名                             | 内容                                                                                         |  |  |
|---------------------------------|--------------------------------------------------------------------------------------------|--|--|
| ヘッダー情報                          |                                                                                            |  |  |
| データ更新日                          | データの更新年月日を出力します。                                                                           |  |  |
| 総件数                             | 検索結果の総件数を出力します。                                                                            |  |  |
| レコード情報                          |                                                                                            |  |  |
| 一覧情報                            |                                                                                            |  |  |
| No.                             | 「項目番号」を出力します。                                                                              |  |  |
| 名称                              | 「免許人名称等」、「法人番号」を出力します。<br>名称+半角空白+"法人番号"(固定文字)+数字 13 桁<br>※法人番号が無い場合、法人番号は出力されません。         |  |  |
| 都道府県                            | 「無線局の設置場所」を出力します。                                                                          |  |  |
| 無線局の目的                          | 該当無線局に設定されている「無線局の目的」を同一項目に出<br>力します。<br>※ 最大 5件                                           |  |  |
| 免許の年月日                          | 「免許の年月日」を出力します。                                                                            |  |  |
| 詳細情報                            |                                                                                            |  |  |
| 免許人の氏名又は名称                      | 「免許人の氏名又は、名称」又は、「包括免許人の氏名又は、名<br>称」を出力します。                                                 |  |  |
| 免許人の住所                          | 「免許人の住所」又は、「包括免許人の住所」を出力します。                                                               |  |  |
| 包括免許人の事務所<br>「包括免許人の事務所」を出力します。 |                                                                                            |  |  |
| 無線局の種別                          | 「無線局の種別」又は、「特定無線局の種別」を出力します。                                                               |  |  |
| 免許の番号                           | 「免許の番号」又は、「包括免許の番号」、「免許番号・呼出名<br>称」を出力します。                                                 |  |  |
| 免許の年月日                          | 「免許の年月日」又は、「包括免許の年月日」を出力します。                                                               |  |  |
| 有効期間                            | 「免許の有効期間」又は、「包括免許の有効期間」を出力しま<br>す。                                                         |  |  |
| 無線局の目的                          | 「無線局の目的」又は、「特定無線局の目的」を出力します。<br>※無線局の目的が「基幹放送用」の場合は、「基幹放送の種<br>類」も出力されます。<br>例)基幹放送用 超短波放送 |  |  |
| 指定無線局数                          | 「指定無線局数」を出力します。                                                                            |  |  |
| 運用許容時間                          | 「運用許容時間」を出力します。                                                                            |  |  |
| 運用開始の期限                         | 「運用開始の期限」を出力します。                                                                           |  |  |
| 放送事項                            | 「放送事項」を出力します。                                                                              |  |  |
| 放送区域                            | 「放送区域」を出力します。                                                                              |  |  |
| 通信事項                            | 「通信事項」を出力します。                                                                              |  |  |
| 通信の相手方                          | 「通信の相手方」を出力します。                                                                            |  |  |
| 識別信号                            | 「識別信号」を出力します。                                                                              |  |  |
| 無線設備の場所                         | 「無線設備の常置場所」又は、「無線設備の設置場所」、「無線<br>設備の設置場所/常置場所」、「無線設備の設置場所とするこ                              |  |  |

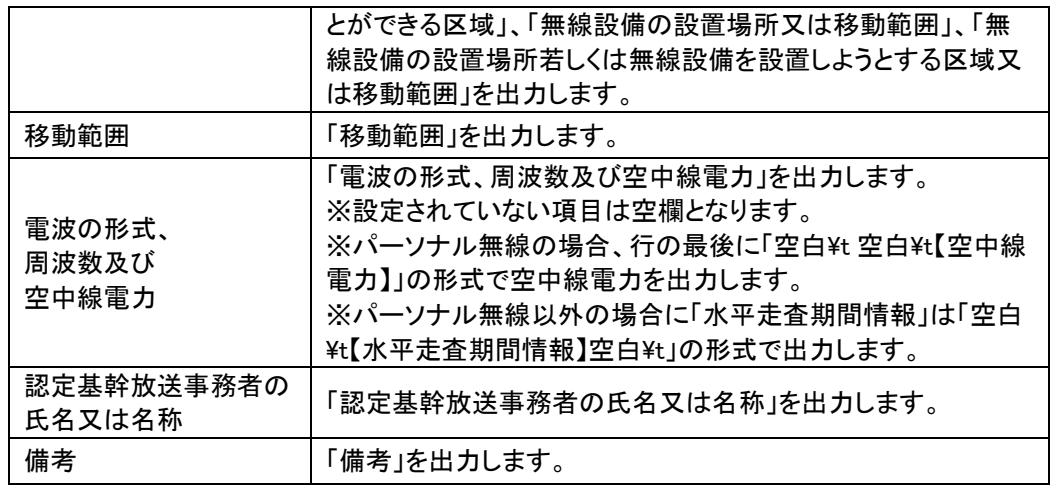

※検索結果の件数が 0 件の場合は、レコード情報は出力されません。

表 5.2-2 CSV 形式の一覧取得 API の応答結果フォーマット一覧(登録情報)

| 項目名        | 内容                                                                                 |  |  |
|------------|------------------------------------------------------------------------------------|--|--|
| ヘッダー情報     |                                                                                    |  |  |
| データ更新日     | データの更新年月日を出力します。                                                                   |  |  |
| 総件数        | 検索結果の総件数を出力します。                                                                    |  |  |
| レコード情報     |                                                                                    |  |  |
| 一覧情報       |                                                                                    |  |  |
| No.        | 「項目番号」を出力します。                                                                      |  |  |
| 登録人の名称     | 「登録人名称等」、「法人番号」を出力します。<br>名称+半角空白+"法人番号"(固定文字)+数字 13 桁<br>※法人番号が無い場合、法人番号は出力されません。 |  |  |
| 所轄総合通信局    | 「所轄総合通信局」を出力します。                                                                   |  |  |
| 登録の年月日     | 「登録の年月日」を出力します。                                                                    |  |  |
| 登録の有効期間    | 「登録の有効期間」を出力します。                                                                   |  |  |
| 詳細情報       |                                                                                    |  |  |
| 氏名又は名称     | 「登録人の氏名又は、名称」を出力します。                                                               |  |  |
| 登録人の住所     | 「登録人の住所」を出力します。                                                                    |  |  |
| 無線設備の規格    | 「無線設備の規格」を出力します。                                                                   |  |  |
| 登録の番号      | 「登録の番号」を出力します。                                                                     |  |  |
| 登録の年月日     | 「登録の年月日」を出力します。                                                                    |  |  |
| 登録の有効期間    | 「登録の有効期間」を出力します。                                                                   |  |  |
| 無線設備の場所    | 「無線設備の設置場所若しくは無線設備を設置しようとする区<br>域又は移動範囲」を出力します。                                    |  |  |
| 周波数及び空中線電力 | 「周波数及び空中線電力」を出力します。                                                                |  |  |
| 備考         | 「備考」を出力します。                                                                        |  |  |

※検索結果の件数が 0 件の場合は、レコード情報は出力されません。

<span id="page-10-1"></span>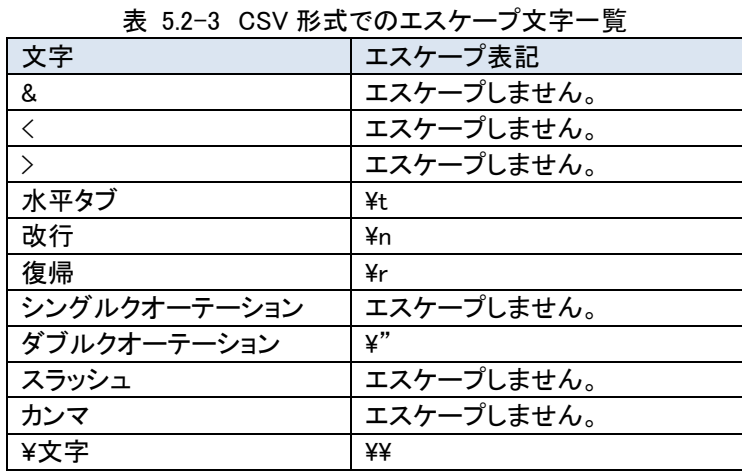

# <span id="page-10-0"></span>5.2.1 出力サンプル

### ● リクエスト例

https://www.tele.soumu.go.jp/musen/list?ST=1&OF=1&DA=1&OW=AT&SK=2&DC=1&SC=1

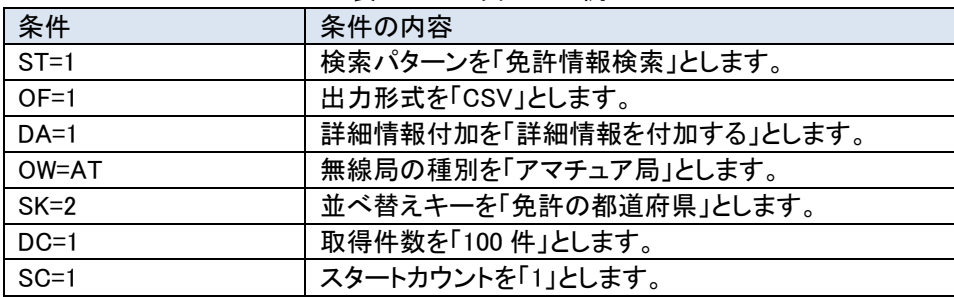

# 表 5.2.1-1 リクエスト例

#### 応答結果

<ヘッダー情報>

応答結果の 1 行目にデータ更新日、総件数の 2 項目が応答されます。

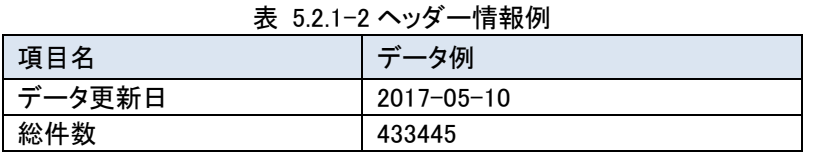

#### <レコード情報>

CSV データの 2 行目から取得した無線局等情報のデータが応答されます。データには一覧情報および詳細情報の 項目が、以下の表に記載されている順番で応答されます。

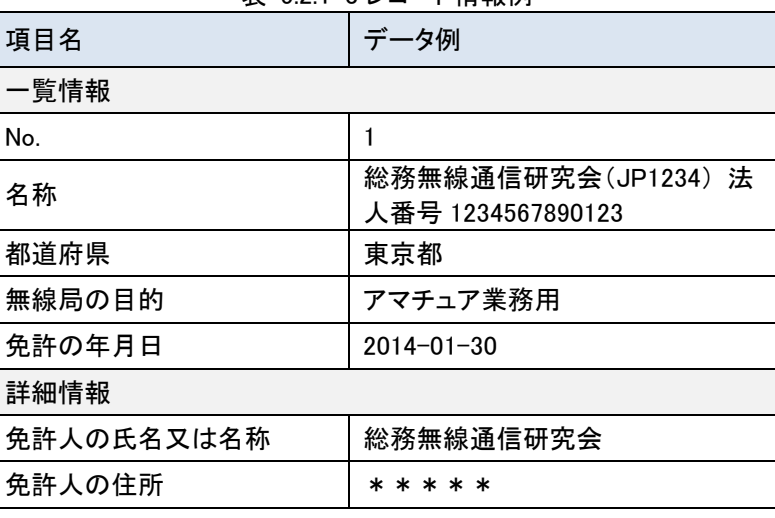

#### 表 521-3レコード情報例

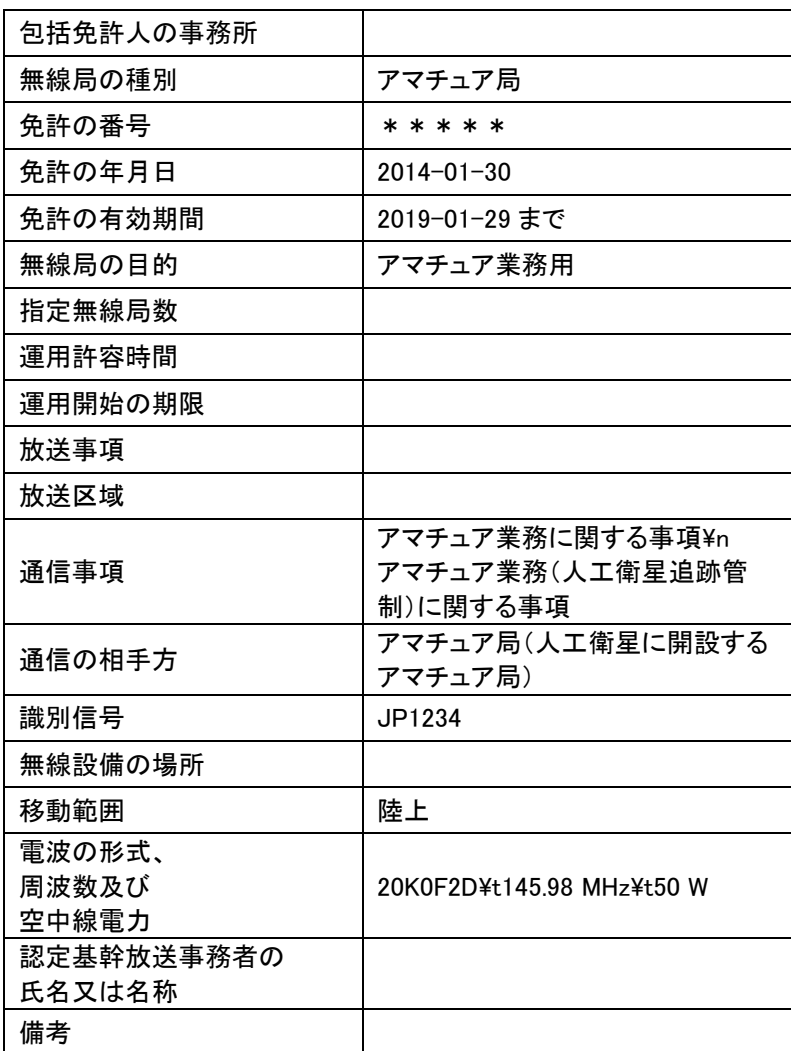

#### ※法人番号が無い場合、法人番号は出力されません。

#### 応答結果イメージ

"2017-05-10","433445" | 2017-UD-10 , 433440<br>"1","総務無線通信研究会(JR1234) 法人番号1234567890123","東京都","アマチュア業務用","2014-01-30","総務無線通信研究会","\*\*\*\*\*\*・・・・(省略)<br>"2","無線大学無線通信研究会(JP2345)","東京都","アマチュア業務用","2017-01-30","無線大学無線通信研究会","\*\*\*\*・",・・・(省略)<br>"3","無線工業大学衛

● 応答結果イメージ(検索結果件数が0件の場合)

"2017-05-10","0"

図 5.2.1-2 CSV 形式での検索結果が 0 件の場合の出力イメージ

#### <span id="page-11-0"></span>エラー発生時

出力形式に CSV を指定した場合のエラー発生時の応答結果フォーマットは以下の通りです。

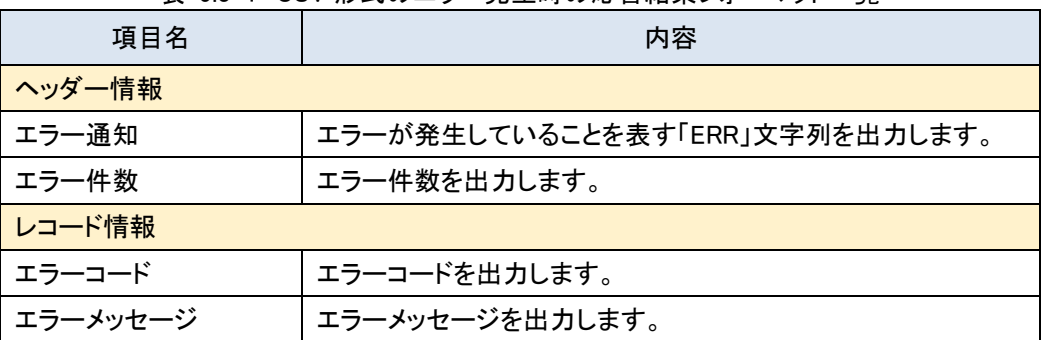

#### 表 5.3-1 CSV 形式のエラー発生時の応答結果フォーマット一覧

# <span id="page-12-0"></span>5.3.1 出力サンプル

● リクエスト例

https://www.tele.soumu.go.jp/musen/num?ST=1&OF=1&OW=無線局

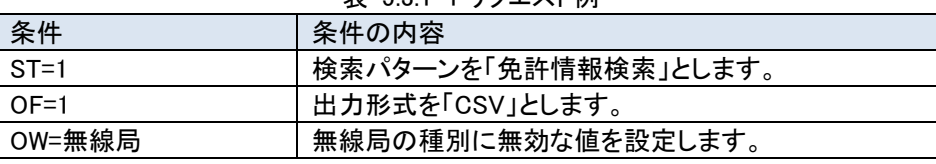

#### 表 5.3.1-1 リクエスト例

#### 応答結果

<ヘッダー情報>

出力形式を CSV と指定した場合、応答結果の 1 行目にヘッダー情報としてエラー通知、エラー件数の 2 項目が応答 されます。

#### 表 5.3.1-2 ヘッダー情報例

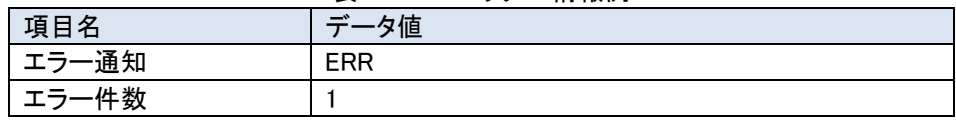

<レコード情報>

CSV データの 2 行目にエラー項目としてエラーコード、エラーメッセージが応答されます。

#### 表 5.3.1-3 レコード情報例

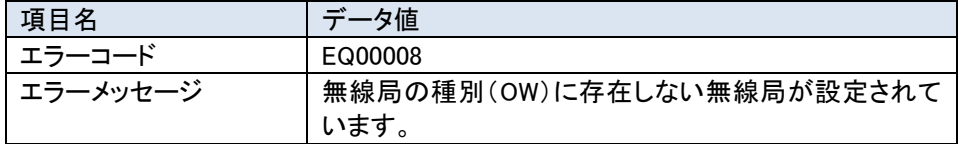

応答結果イメージ

 $"ERR". "1"$ "EQ00008","無線局の種別(OW)に存在しない無線局が設定されています。" 図 5.3.1-1 CSV 形式での出力イメージ

# <span id="page-12-2"></span><span id="page-12-1"></span>JSON 形式の応答結果フォーマット

#### 件数取得 API

出力形式に JSON を指定した場合の件数取得 API の応答結果フォーマットは以下の通りです。

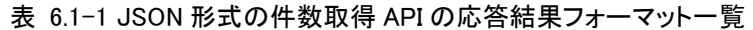

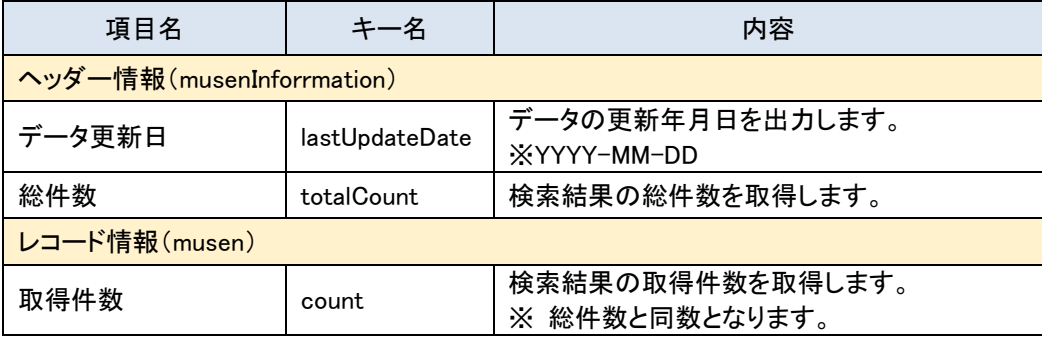

# <span id="page-13-0"></span>6.1.1 出力サンプル

#### ● リクエスト

https://www.tele.soumu.go.jp/musen/num?ST=1&OF=2&OW=AT

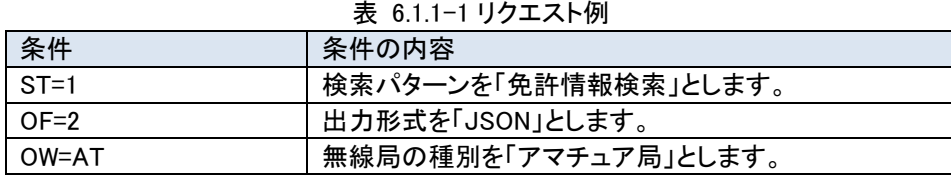

#### 応答結果

<ヘッダー情報>

musenInformation オブジェクトに、データ更新日(lastUpdateDate)、総件数(totalCount)の 2 つの項目からなるデー タが応答されます。

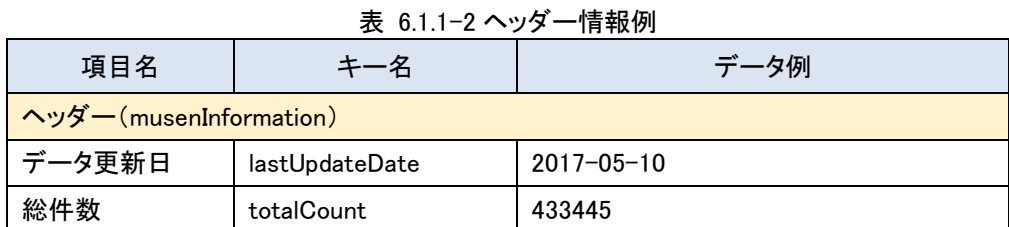

<レコード情報>

musen オブジェクトに取得した無線局の件数が応答されます。

表 6.1.1-3 レコード情報例

| 項目名           |       | データ例   |  |
|---------------|-------|--------|--|
| レコード情報(musen) |       |        |  |
| 取得件数          | count | 433445 |  |

応答結果イメージ

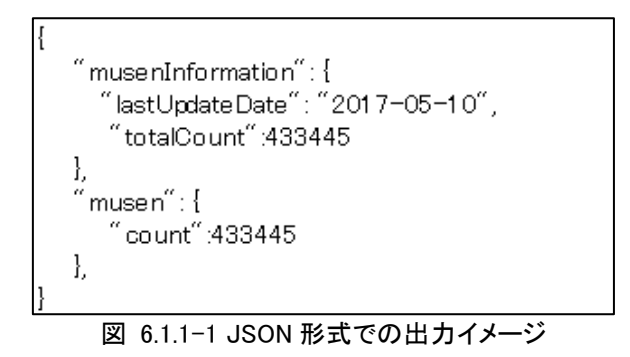

#### <span id="page-13-1"></span>一覧取得 API

出力形式に JSON を指定した場合の一覧取得 API の応答結果フォーマットは以下の通りです。なお、JSON 形式の 場合、改行コードは「¥¥n」にエスケープして出力されます。(「表 6.2-3 JSON [形式のエスケープ文字一覧」](#page-15-0)参照)

表 6.2-1 JSON 形式の一覧取得 API の応答結果フォーマット一覧(免許情報)

| 項目名                       | キー名            | 内容                     |  |
|---------------------------|----------------|------------------------|--|
| ヘッダー情報 (musenInformation) |                |                        |  |
| データ更新日                    | lastUpdateDate | データの更新年月日を出力します。       |  |
| 総件数                       | totalCount     | 検索結果の総件数を出力します。        |  |
| レコード情報(musen)             |                |                        |  |
| 一覧情報(listInfo)            |                |                        |  |
| No.                       | no             | 「項目番号」を出力します。          |  |
| 名称                        | name           | 「免許人名称等」、「法人番号」を出力します。 |  |

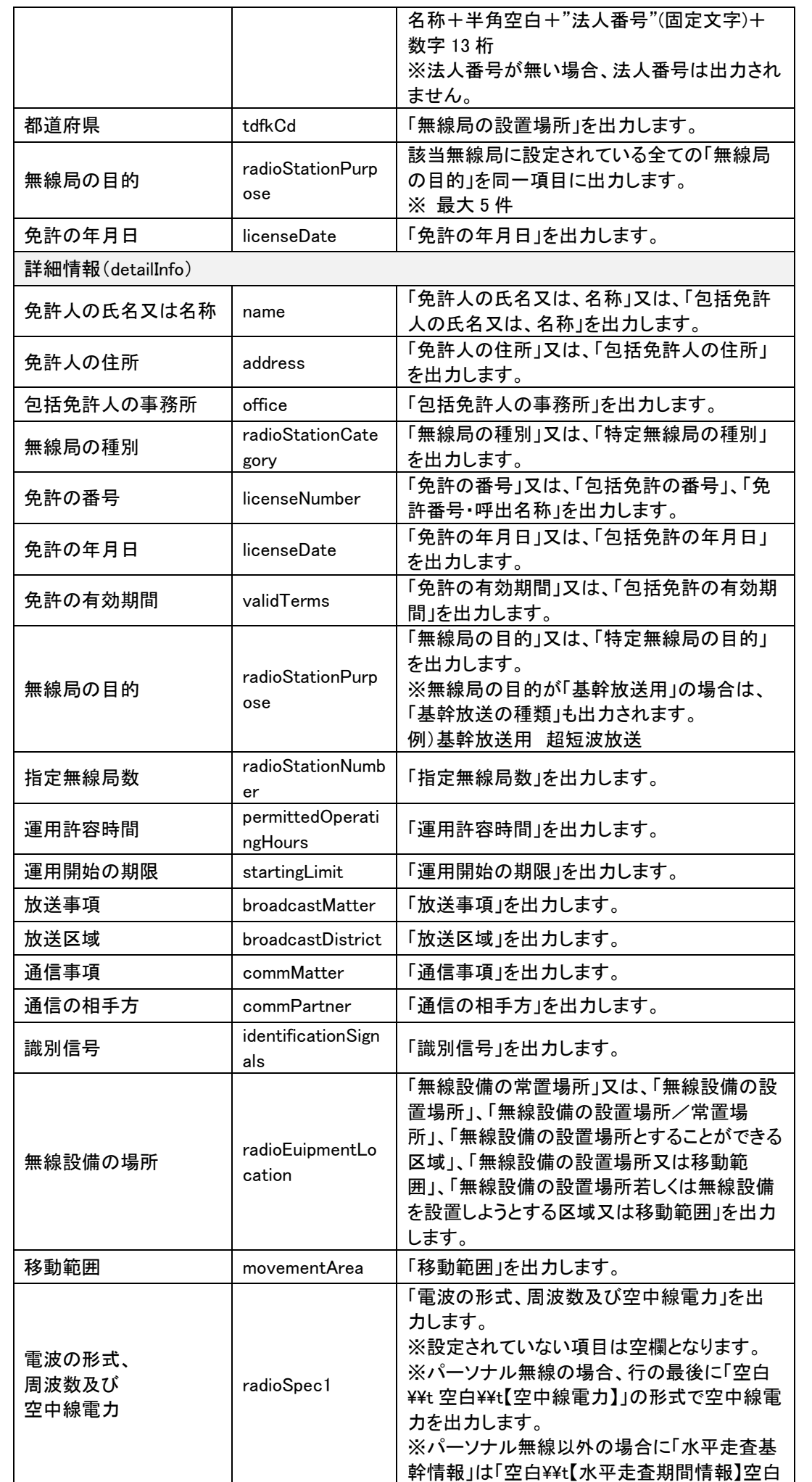

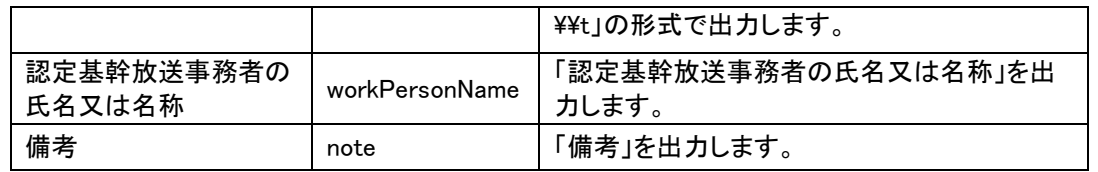

※検索結果の件数が 0 件の場合は、レコード情報は出力されません。

### 表 6.2-2 JSON 形式の一覧取得 API の応答結果フォーマット一覧(登録情報)

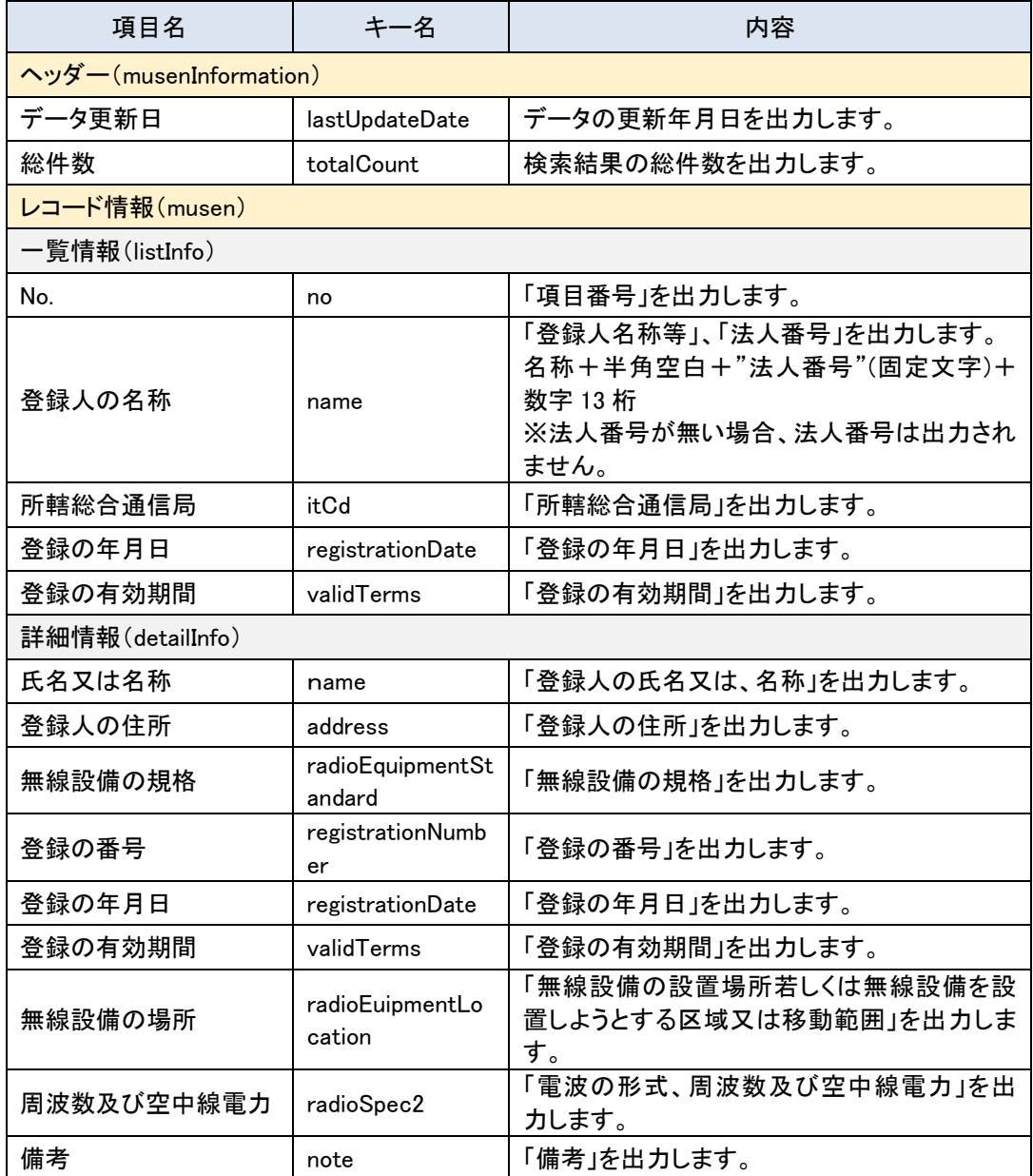

<span id="page-15-0"></span>※検索結果の件数が 0 件の場合は、レコード情報は出力されません。

# 表 6.2-3 JSON 形式のエスケープ文字一覧

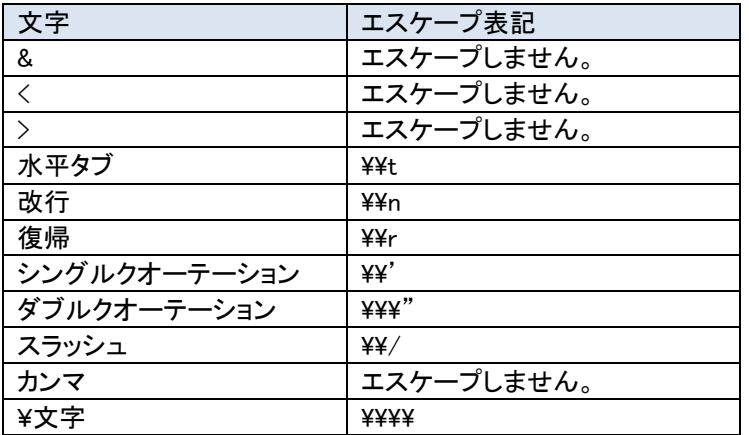

# <span id="page-16-0"></span>6.2.1 出力サンプル

# ● リクエスト

https://www.tele.soumu.go.jp/musen/list?ST=1&OF=2&DA=1&OW=AT&SK=2&DC=1&SC=1

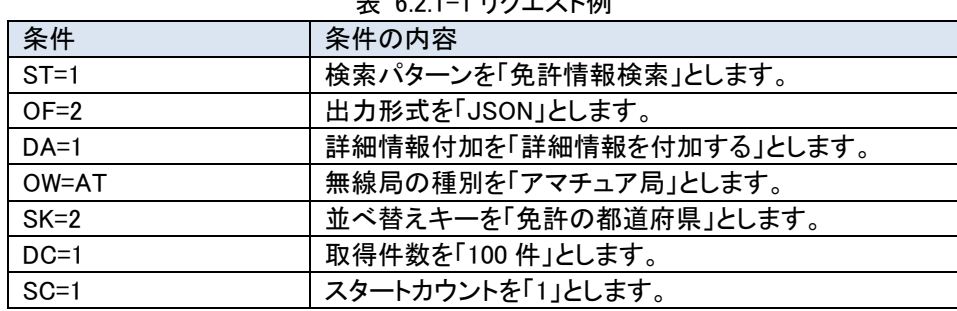

# 表 6.2.1-1 リクエスト例

#### ● 応答結果

<ヘッダー情報>

musenInformation オブジェクトに、データ更新日(lastUpdateDate)、総件数(totalCount)の 2 項目が応答されます。

#### 表 6.2.1-2 ヘッダー情報例

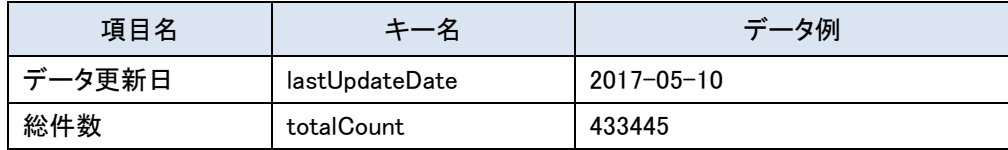

<レコード情報>

listInfo オブジェクトと detailInfo オブジェクトの 2 つのオブジェクトで構成される無線局等情報が取得した無線局の件 数分応答されます。

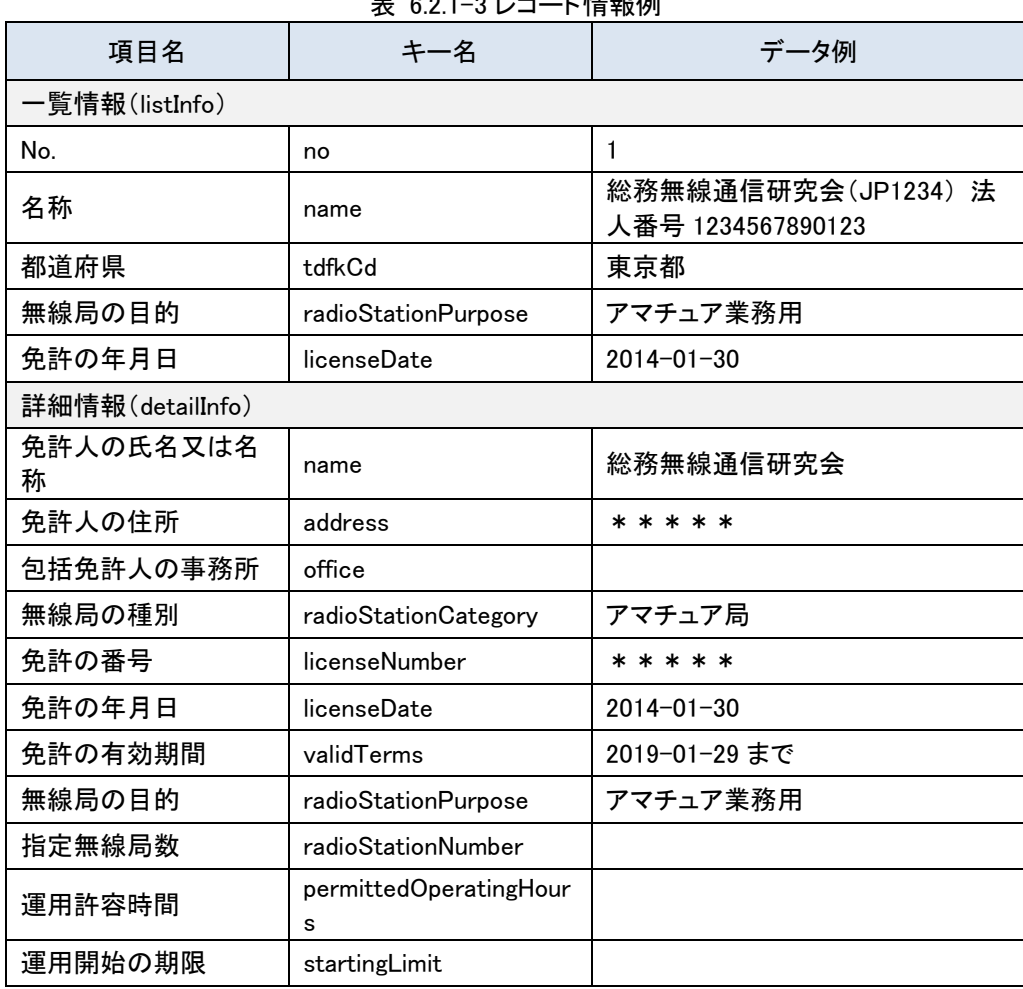

#### 表 6.2.1-3 レコード情報例

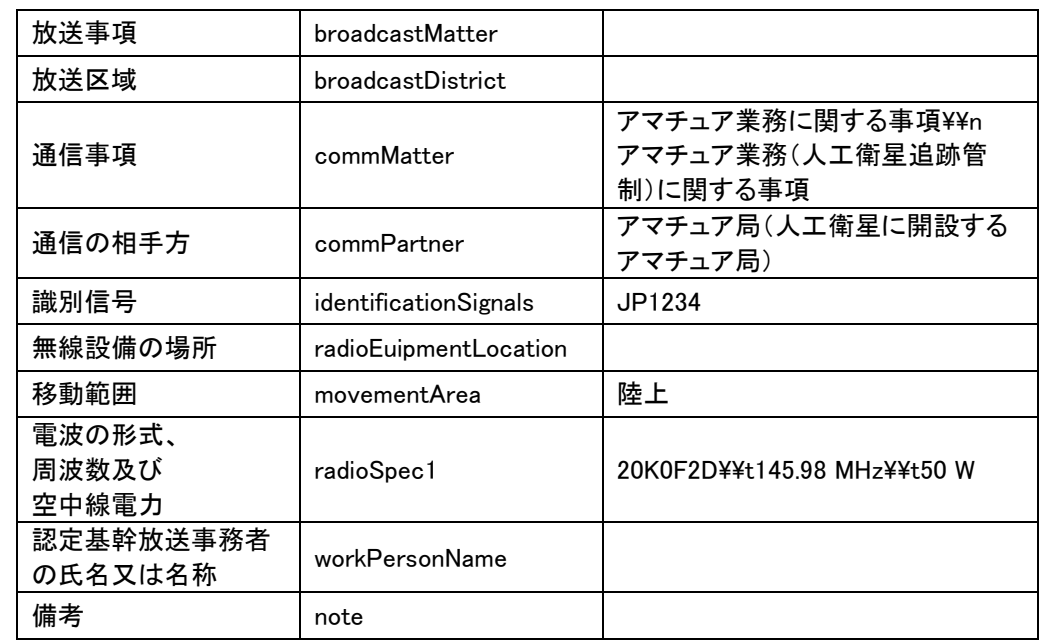

※法人番号が無い場合、法人番号は出力されません。

```
 応答結果イメージ
```
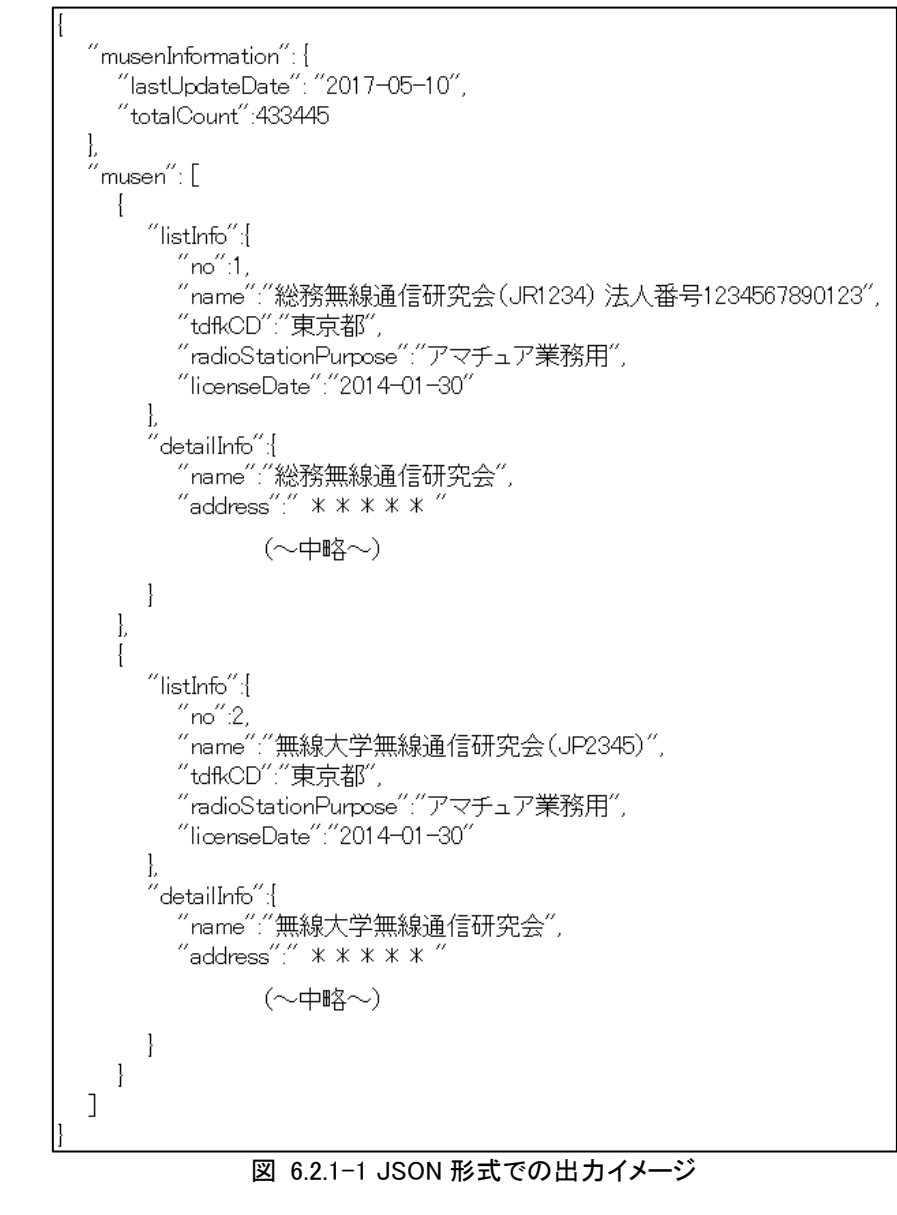

応答結果イメージ(検索結果件数が 0 件の場合)

 $"$  musenInformation $"$ : { "lastUpdateDate": "2017-05-10", "totalCount":"0" ł

図 6.2.1-2 JSON 形式での検索結果件数が 0 件の場合の出力イメージ

#### <span id="page-18-0"></span>エラー発生時

出力形式に JSON を指定した場合のエラー発生時の応答結果フォーマットは以下の通りです。

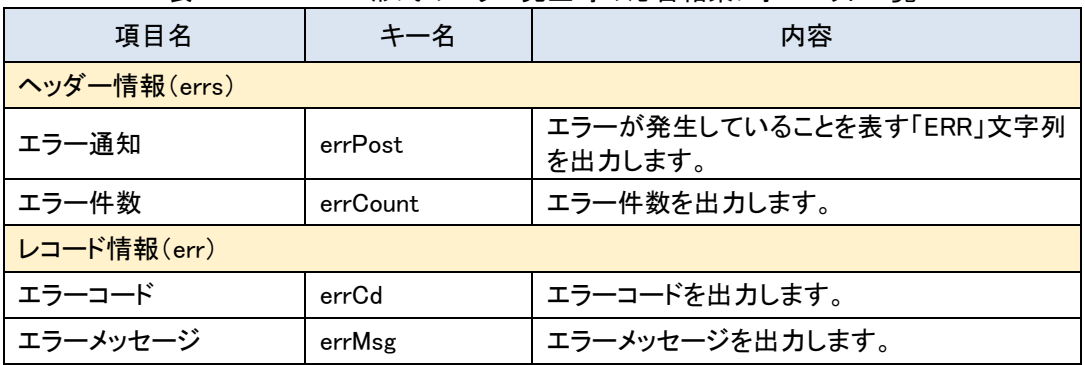

# 表 6.3-1 JSON 形式のエラー発生時の応答結果フォーマット一覧

#### <span id="page-18-1"></span>6.3.1 出力サンプル

リクエスト

https://www.tele.soumu.go.jp/musen/num?ST=1&OF=2&OW=無線局

#### 表 6.3.1-1 リクエスト例

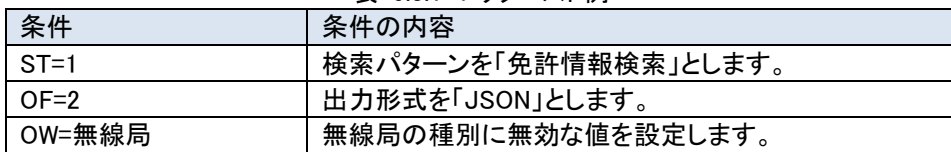

#### 応答結果

<ヘッダー情報>

header オブジェクトに、エラー通知(errPost)、エラー件数(errCount)の 2 項目が応答されます。

#### 表 6.3.1-2 ヘッダー情報例

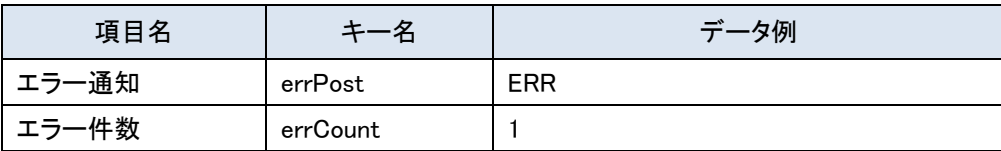

<レコード情報>

エラーコード(errCd)とエラーメッセージ(errMsg)の 2 項目で構成される err オブジェクトがエラー件数分応答されま す。

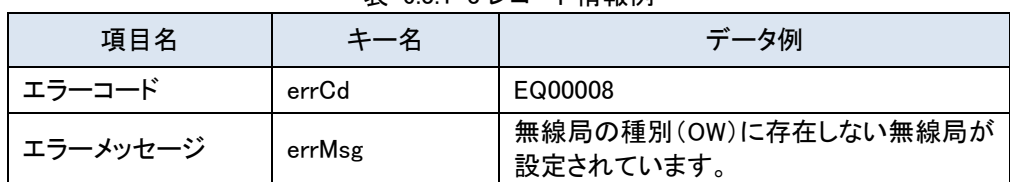

# 表 6.3.1-3 レコード情報例

● 応答結果イメージ

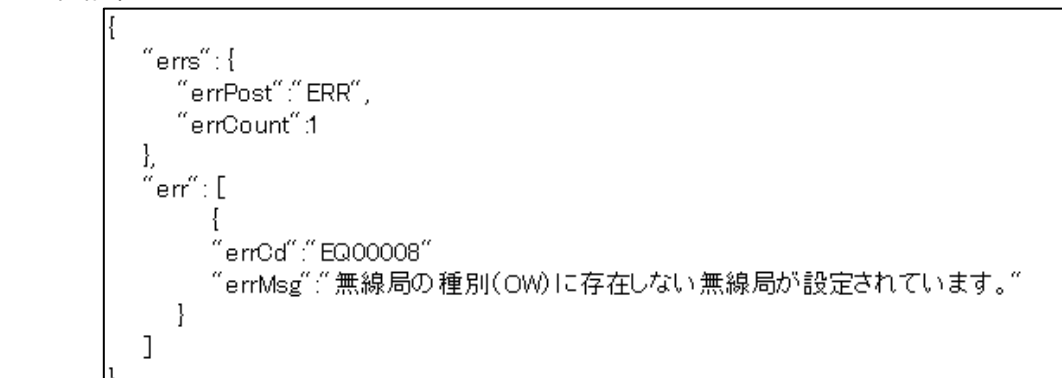

図 6.3.1-1 JSON 形式での出力イメージ

# <span id="page-19-1"></span><span id="page-19-0"></span>7 XML 形式の応答結果フォーマット

# 件数取得 API

出力形式に XML を指定した場合の件数取得 API の応答結果フォーマットは以下の通りです。

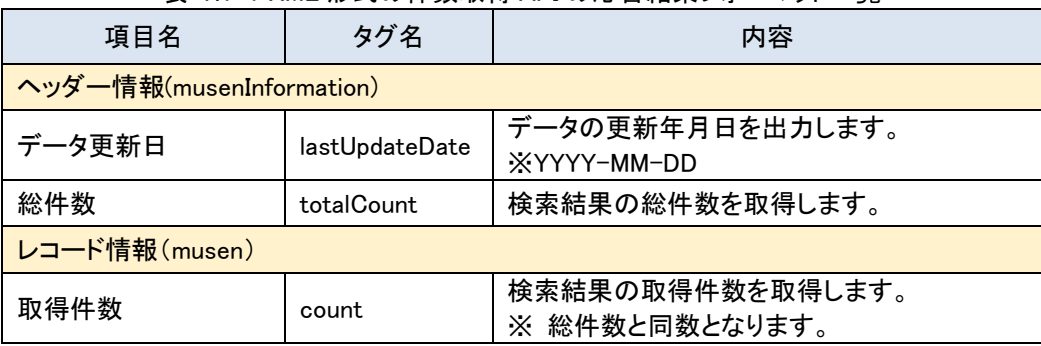

表 7.1-1 XML 形式の件数取得 API の応答結果フォーマット一覧

# <span id="page-19-2"></span>7.1.1 出力サンプル

#### ● リクエスト

https://www.tele.soumu.go.jp/musen/num?ST=1&OF=3&OW=AT

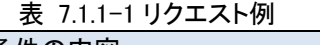

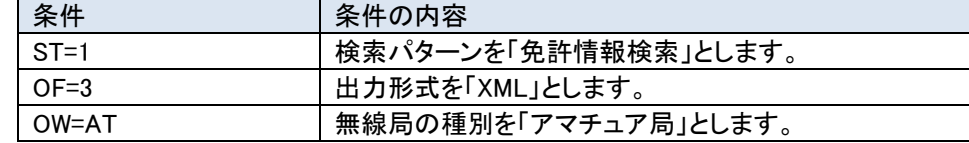

## 応答結果

<ヘッダー情報>

データ更新日(lastUpdateDate)、総件数(totalCount)の 2 項目からなるデータが応答されます。

#### 表 7.1.1-2 ヘッダー情報例

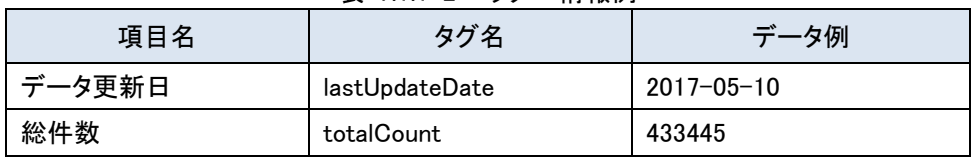

<レコード情報>

count タグに取得した無線局の件数が応答されます。

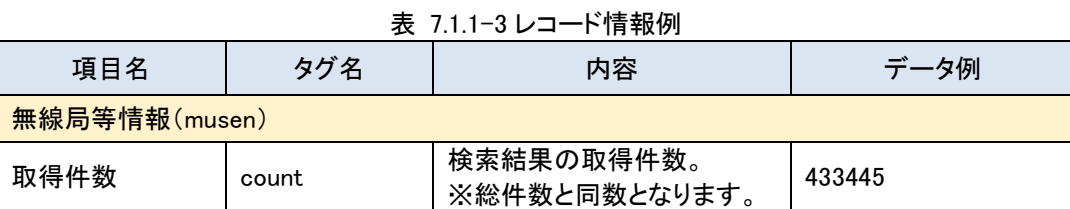

#### ● 応答結果イメージ

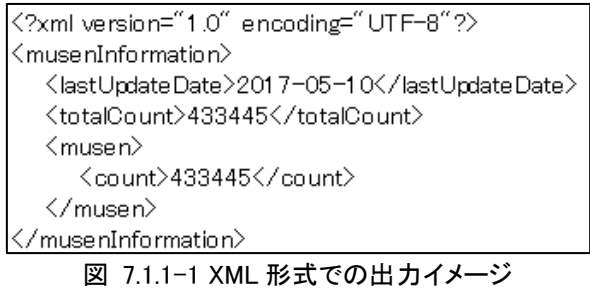

### <span id="page-20-0"></span>一覧取得 API

出力形式に XML を指定した場合の一覧取得 API の応答結果フォーマットを以下の通りです。なお、XML 形式の場 合、電波利用ホームページでの表示と同じように改行コードを含んだまま出力されます。(「表 7.2-3 XML [形式のエス](#page-22-1) [ケープ文字一覧」](#page-22-1)参照)

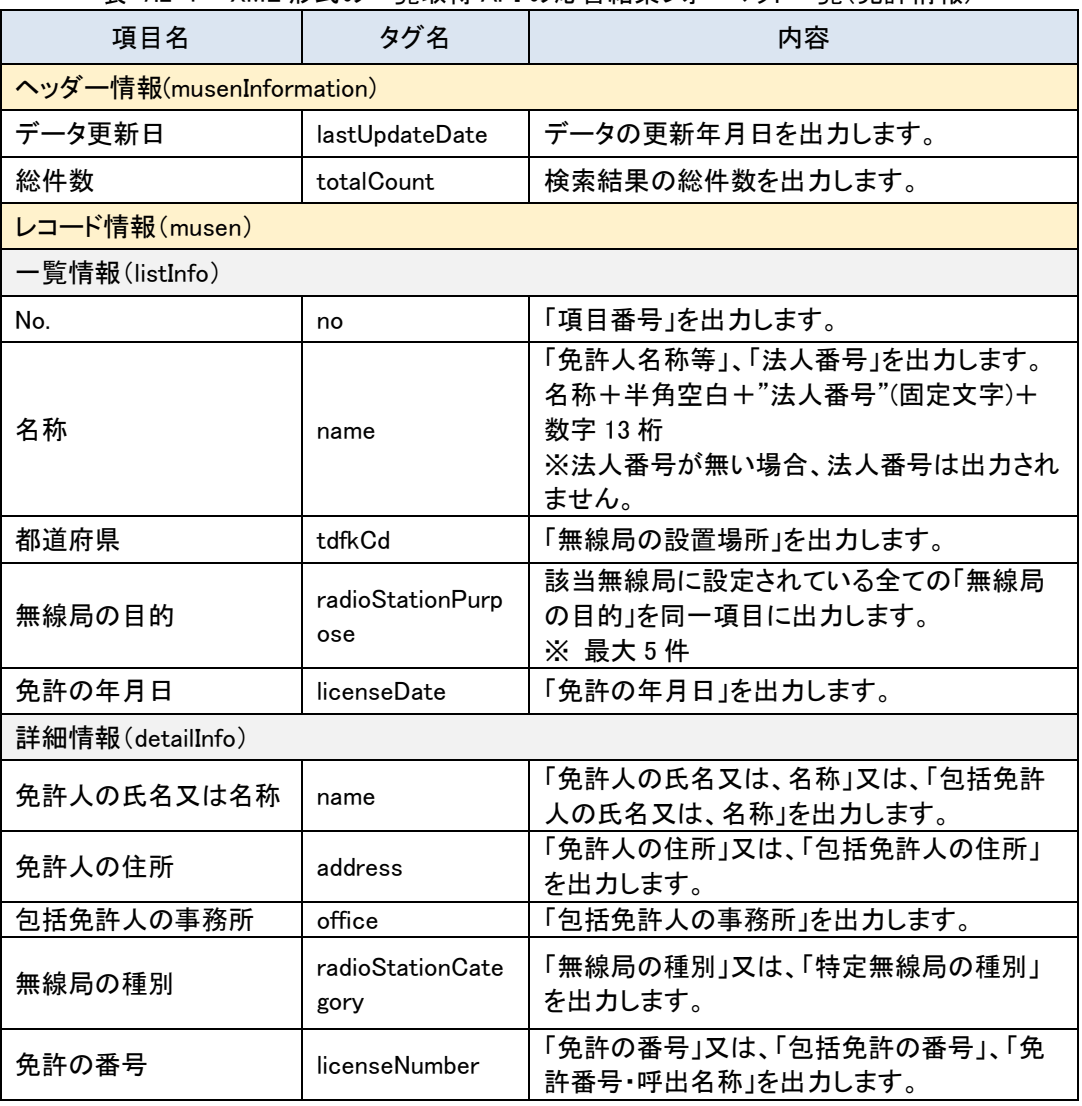

表 7.2-1 XML 形式の一覧取得 API の応答結果フォーマット一覧(免許情報)

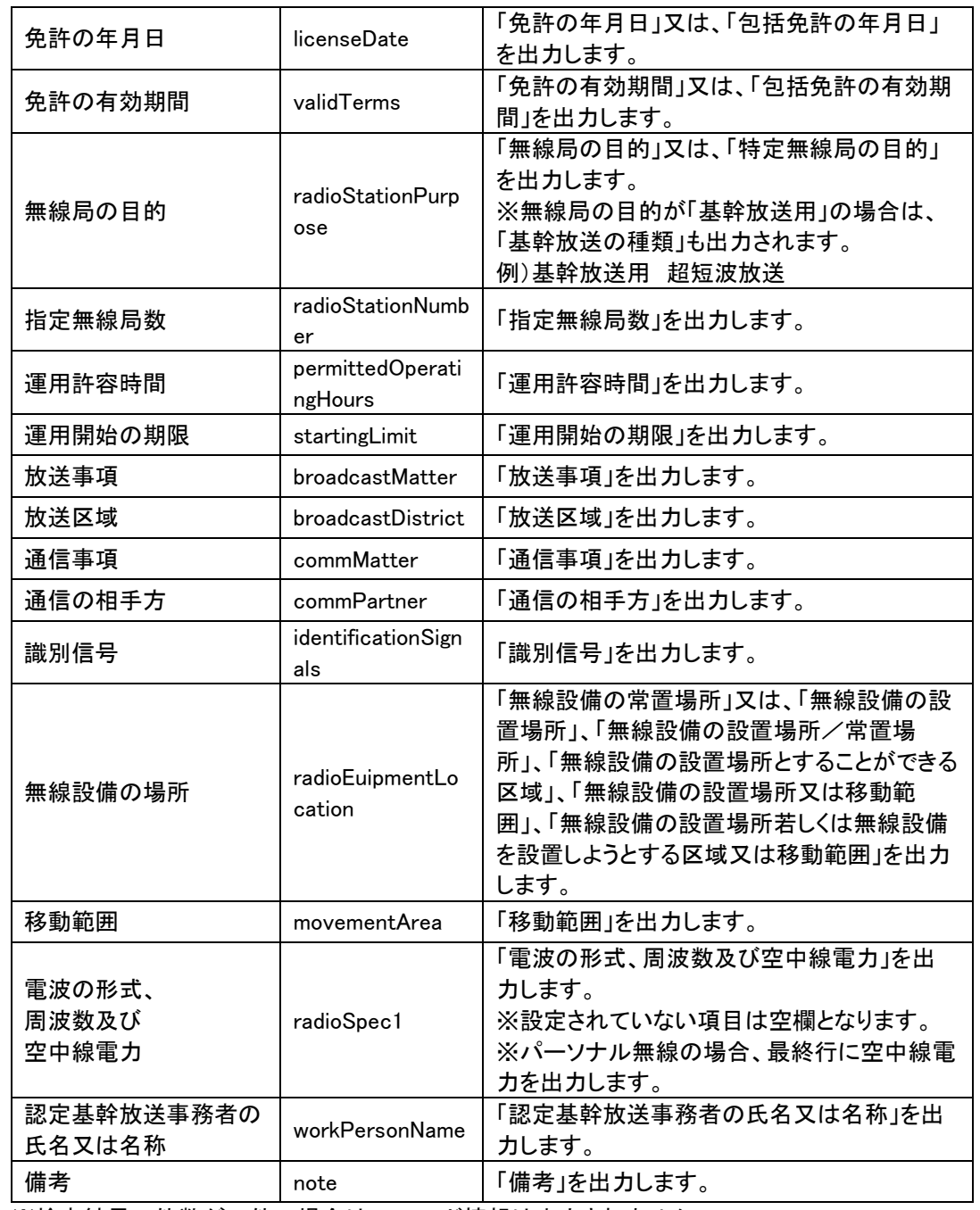

※検索結果の件数が 0 件の場合は、レコード情報は出力されません。

# 表 7.2-2 XML 形式の一覧取得 API の応答結果フォーマット一覧(登録情報)

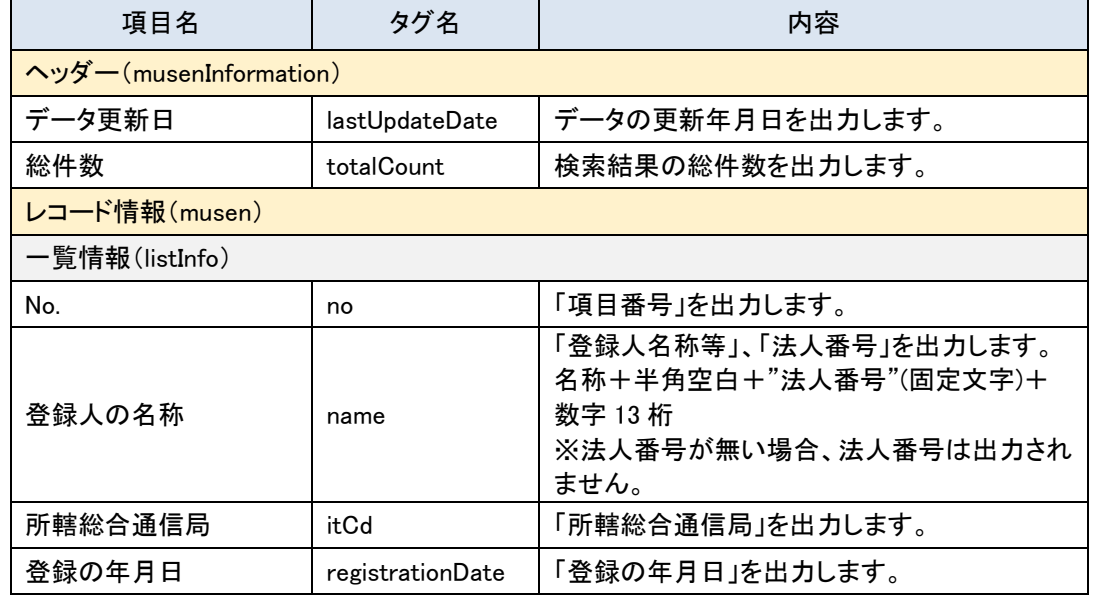

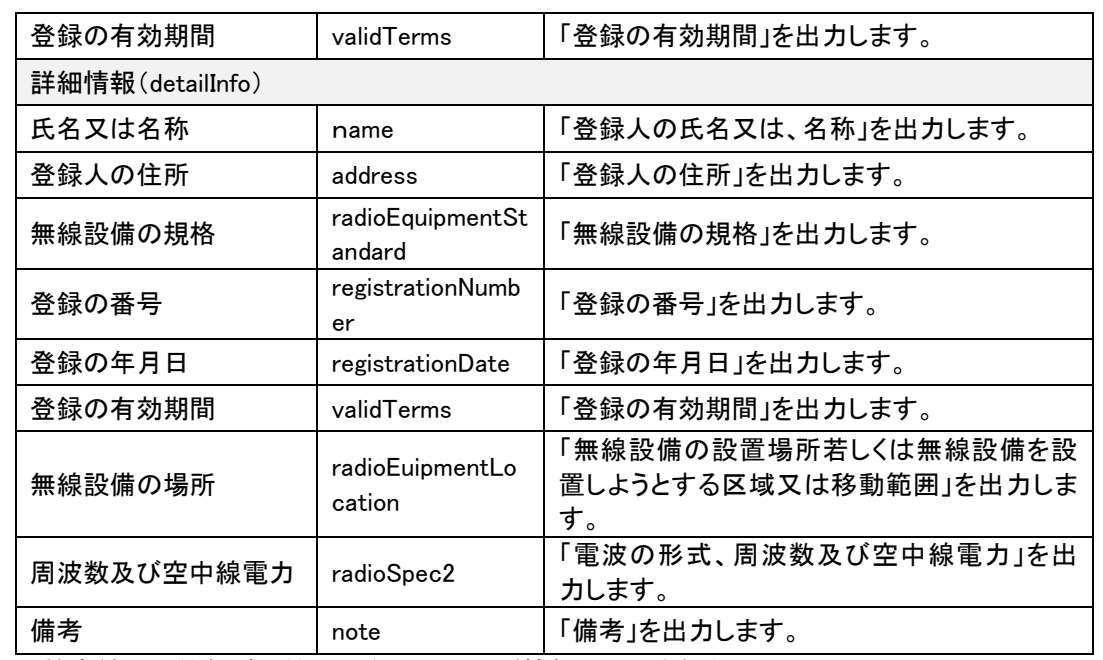

<span id="page-22-1"></span>※検索結果の件数が 0 件の場合は、レコード情報は出力されません。

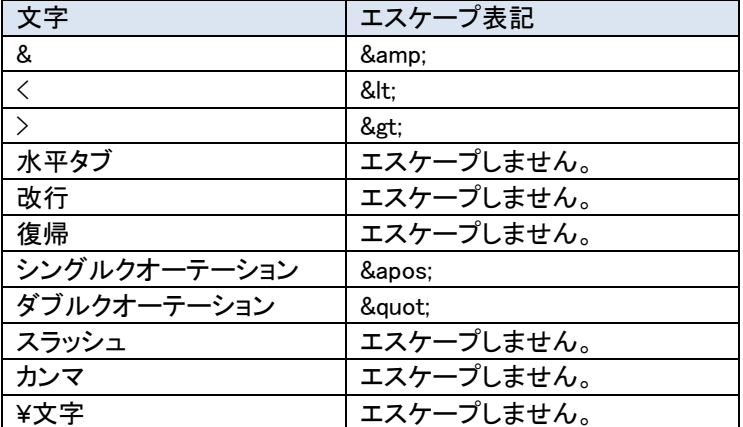

#### 表 7.2-3 XML 形式のエスケープ文字一覧

#### <span id="page-22-0"></span>7.2.1 出力サンプル

### ● リクエスト

https://www.tele.soumu.go.jp/musen/list?ST=1&OF=3&DA=1&OW=AT&SK=2&DC=1&SC=1

#### 表 7.2.1-1 リクエスト例

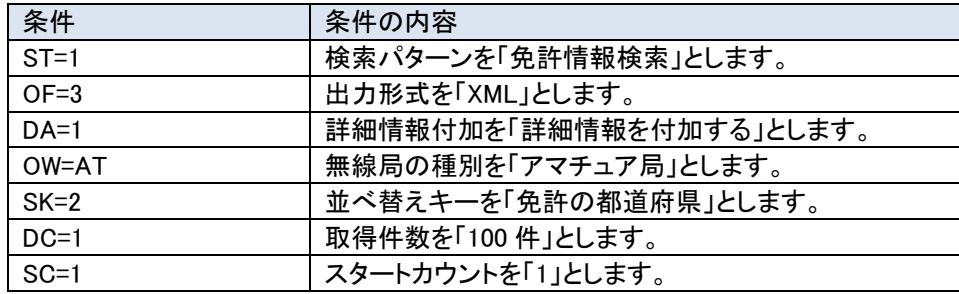

#### ● 応答結果

# <ヘッダー情報>

データ更新日(lastUpdateDate)、総件数(totalCount)の 2 項目が応答されます。

#### 表 7.2.1-2 ヘッダー情報例

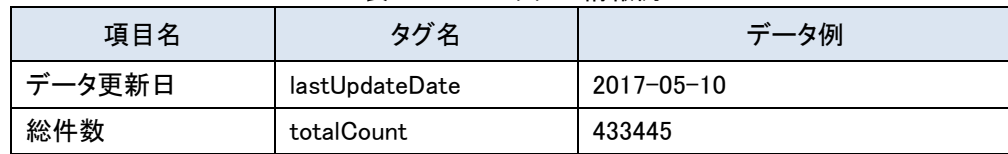

<レコード情報>

一覧情報(listIn fo タグ)と詳細情報(detailInfo タグ)の 2 つの要素で構成される無線局等情報が取得した無線局 の件数分応答されます。

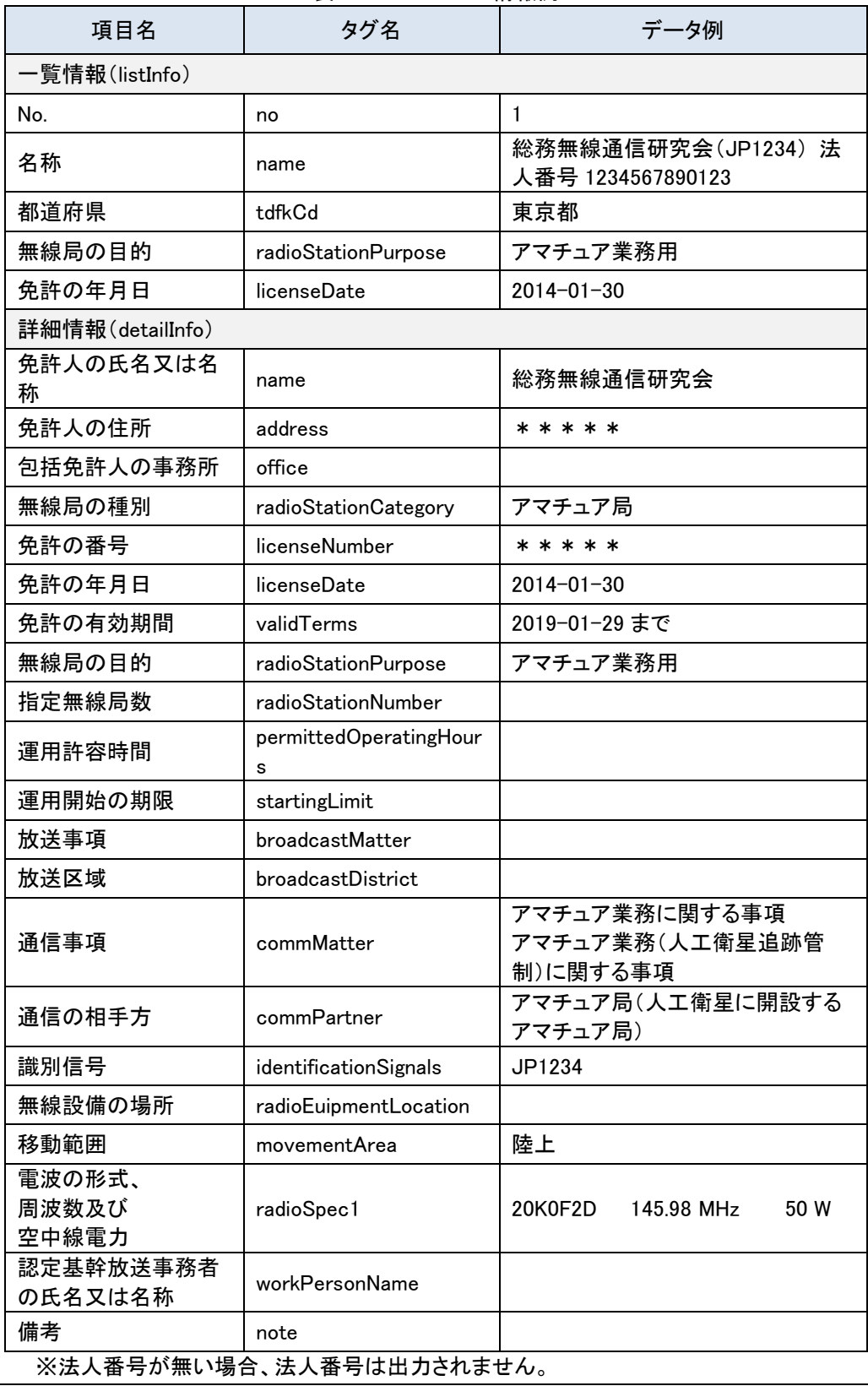

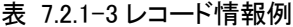

### 応答結果イメージ

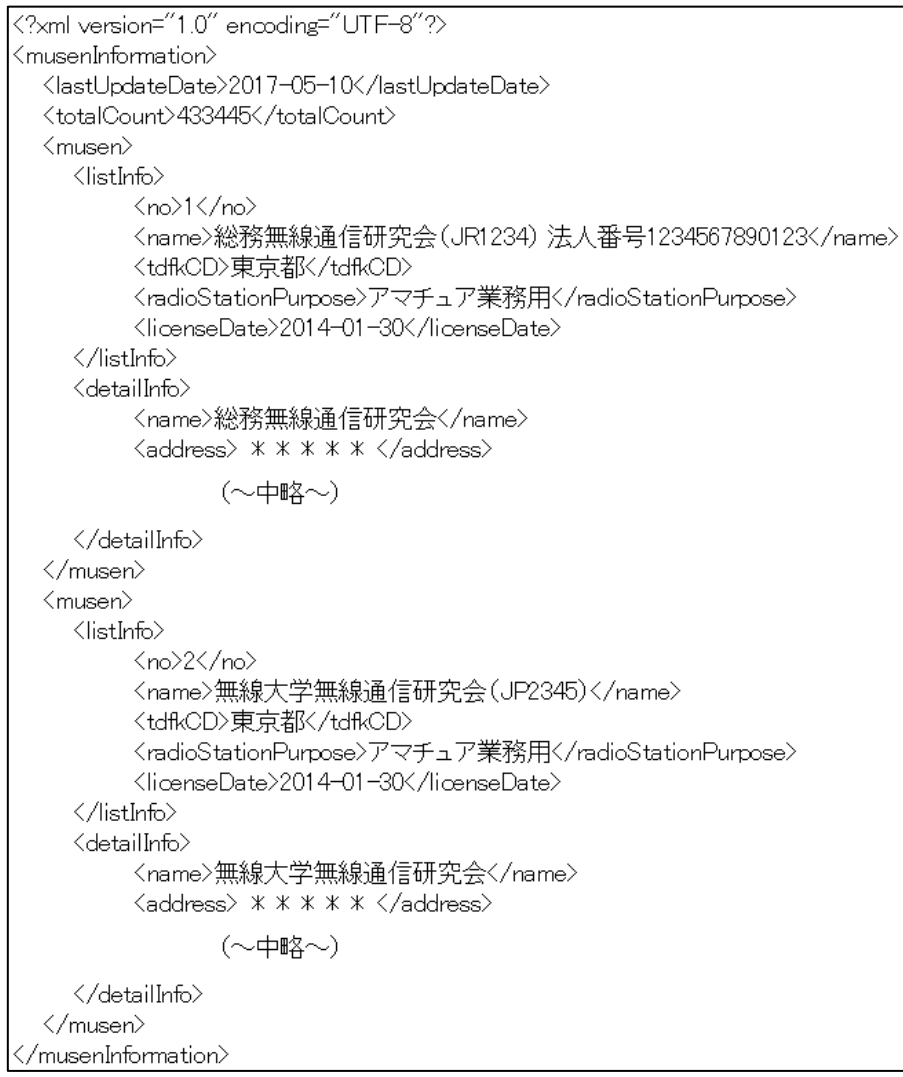

図 7.2.1-1 XML 形式での出力イメージ

```
 応答結果イメージ(検索結果件数が 0 件の場合)
```
<?xml version="1.0"\_encoding="UTF-8"?>  $\langle$  muse nInformation $\rangle$ <lastUpdateDate>2017-05-10</lastUpdateDate> <totalCount>0</totalCount> </musenInformation>

# 図 7.2.1-2 XML 形式での検索結果件数が 0 件の場合の出力イメージ

## <span id="page-24-0"></span>エラー発生時

出力形式に XML を指定した場合のエラー発生時の応答結果フォーマットは以下の通りです。

表 7.3-1 XML 形式のエラー発生時の応答結果フォーマット一覧

| 項目名          | タグ名      | 内容                                 |
|--------------|----------|------------------------------------|
| ヘッダー情報(errs) |          |                                    |
| エラー通知        | errPost  | エラーが発生していることを表す「ERR」文字列<br>を出力します。 |
| エラー件数        | errCount | エラー件数を出力します。                       |
| レコード情報(err)  |          |                                    |
| エラーコード       | errCd    | エラーコードを出力します。                      |
| エラーメッセージ     | errMsg   | エラーメッセージを出力します。                    |

# <span id="page-25-0"></span>7.3.1 出力サンプル

# ● リクエスト例

https://www.tele.soumu.go.jp/musen/num?ST=1&OF=3&OW=無線局

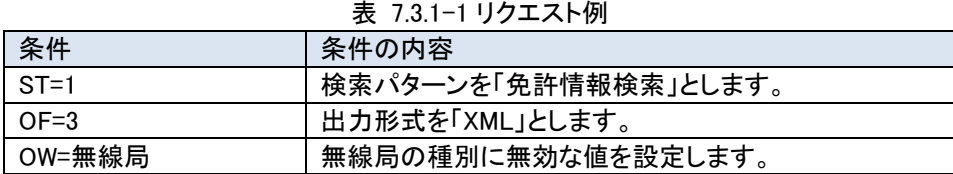

### 応答結果

<ヘッダー情報>

エラー通知(<errPost>)、エラー件数(<errCount>)の 2 項目からなるヘッダー情報が応答されます。

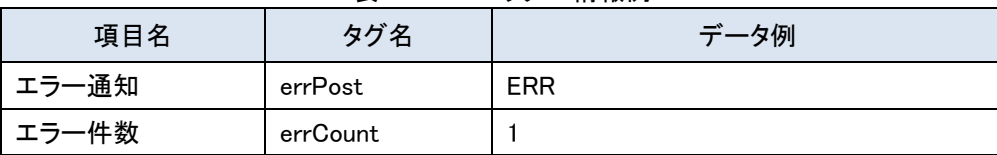

表 7.3.1-2 ヘッダー情報例

<レコード情報>

エラーコード(<errCd>)とエラーメッセージ(<errMsg>)の 2 つの要素で構成されるエラー情報がエラー件数分応答さ れます。

#### 表 7.3.1-3 レコード情報例

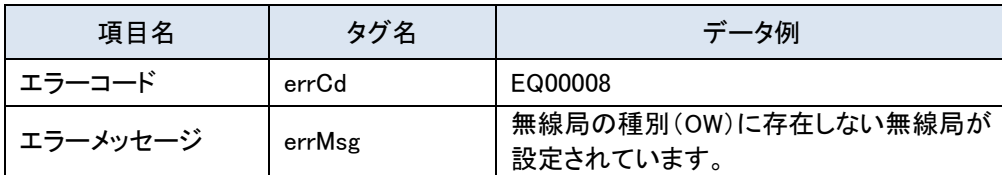

#### 応答結果イメージ

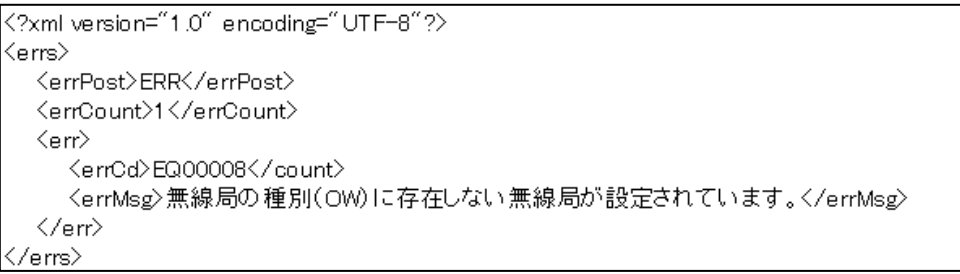

図 7.3.1-1 XML 形式での出力イメージ